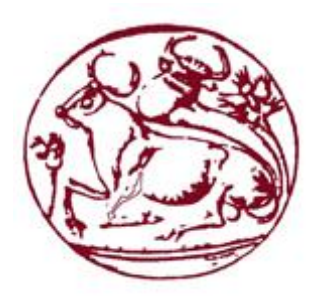

# **Τεχνολογικό Εκπαιδευτικό Ίδρυμα Κρήηης**

# **Στολή Τετνολογικών Εθαρμογών Τμήμα Μητανικών Πληροθορικής**

# **Πτυχιακή Εργασία**

**Τίηλος: Portal ζε HTML 5.0 για Τοσριζηικό οδηγό Κύπροσ**

**Νικόλας Μιχαήλ (Α.Μ.3647)** 

**Επιβλέπων Καθηγηηής: Νικόλαος Παπαδάκης Ημερομηνία Παρουσίασης: 30/3/2016** 

## <span id="page-1-0"></span>**Ευχαριστίες**

Θερμές ευχαριστίες θα ήθελα να εκφράσω στον κ. Νικόλαο Παπαδάκη για την ευκαιρία που μου έδωσε να εκπονήσω την πρακτική μου στο εργαστήριο υποστήριξης συστημάτων και υλικών (Hardware) και την πτυχιακή μου με θέμα «Τουριστικός Οδηγός Κύπρου». Θα ήθελα κυρίως να ευχαριστήσω την οικογένεια μου για την στήριξη τους κατά την διάρκεια των σπουδών μου.

### <span id="page-2-0"></span>**Abstract**

The main purpose of this thesis is to design implementation a website, generally the creation of a system providing information to visitors on the island of Aphrodite's for entertainment , fun and relaxation in many parts of Cyprus.

The ultimate goal for this achievement was learning the language HTML HTML (Hyper Text Markup Language), PHP(Personal Home Page), JavaScript(programming language) and CSS (content formatting language). Data storage satisfies a user named is computer language of the SQL database, so that the site can be more developed.

This project focuses on updating any information that the user needs on anything regarding Cyprus.

### <span id="page-3-0"></span>**Σύνοψη**

Βασικός σκοπός αυτής της πτυχιακής εργασίας είναι η σχεδίαση και υλοποίηση μιας ιστοσελίδας, σε γενικές γραμμές την δημιουργία ενός συστήματος που θα παρέχει πληροφορίες στον επισκέπτη του νησιού της Αφροδίτης για ψυχαγωγία, διασκέδαση και χαλάρωση σε πολλά μέρη της Κύπρου.

Ο απώτερος σκοπός για την υλοποίηση αυτή ήταν η εκμάθηση της γλώσσας HTML (Hyper Text Markup Language)(κύρια γλώσσα σήμανσης για μια ιστοσελίδα), της PHP(γλώσσα προγραμματισμού για δημιουργία σελίδων Web με δυναμικό υλικό) της JavaScript(διερμηνευμένη γλώσσα προγραμματισμού για ηλεκτρονικούς υπολογιστές) και του CSS(γλώσσα μορφοποίησης περιεχομένου). Η αποθήκευση των δεδομένων που θα ικανοποιεί έναν χρήστη ονομάζεται γλώσσα υπολογιστών στις βάσεις δεδομένων SQL έτσι ώστε η ιστοσελίδα να είναι πιο αναπτυγμένη.

Η παρούσα πτυχιακή εργασία εστιάζει στην ενημέρωση οποιονδήποτε πληροφοριών που χρειάζεται ο χρήστης, σχετικά με οτιδήποτε αφορά την Κύπρο.

### Πίνακας περιεχομένων

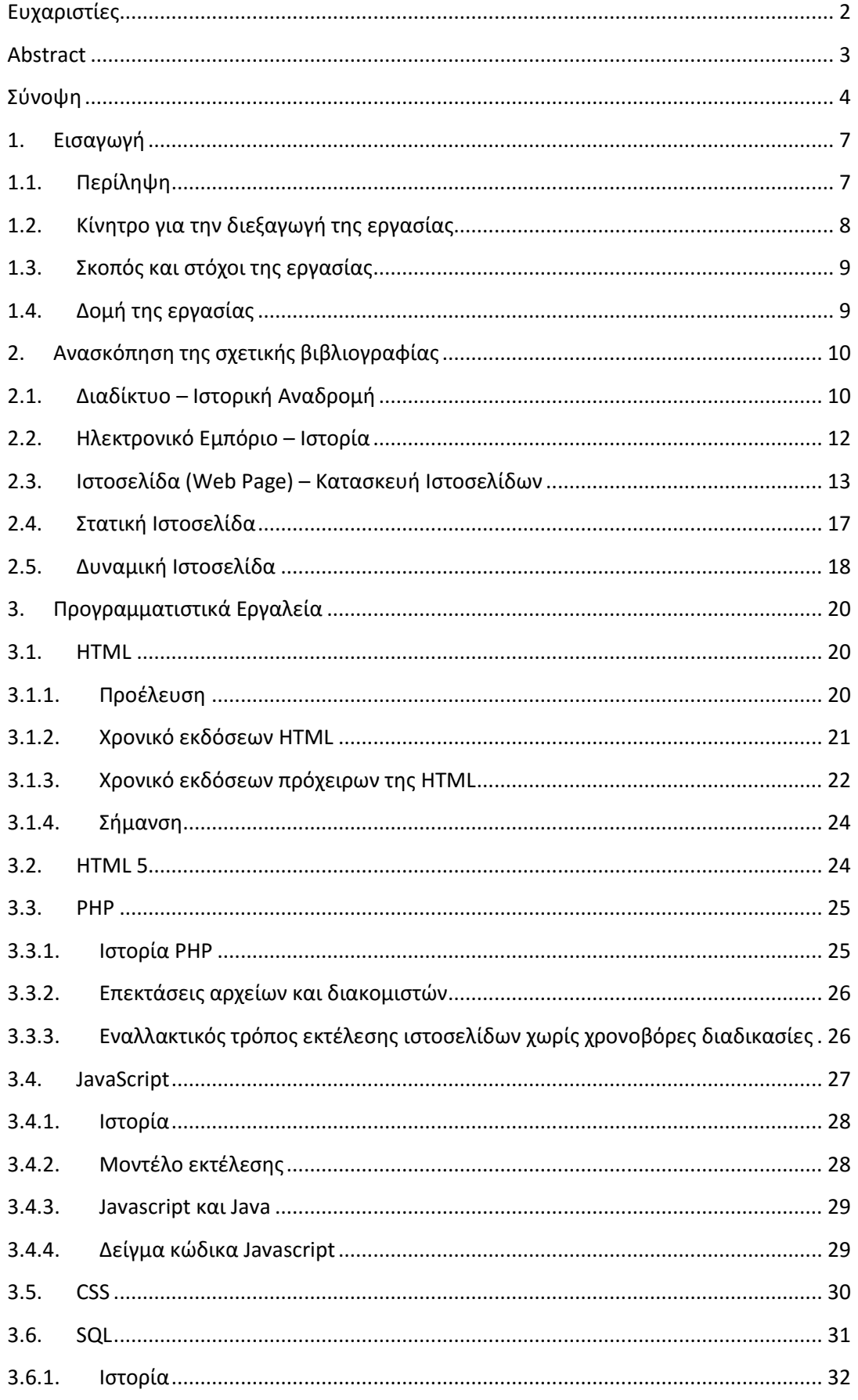

#### Portal σε HTML 5.0 για Τουριστικό οδηγό Κύπρου

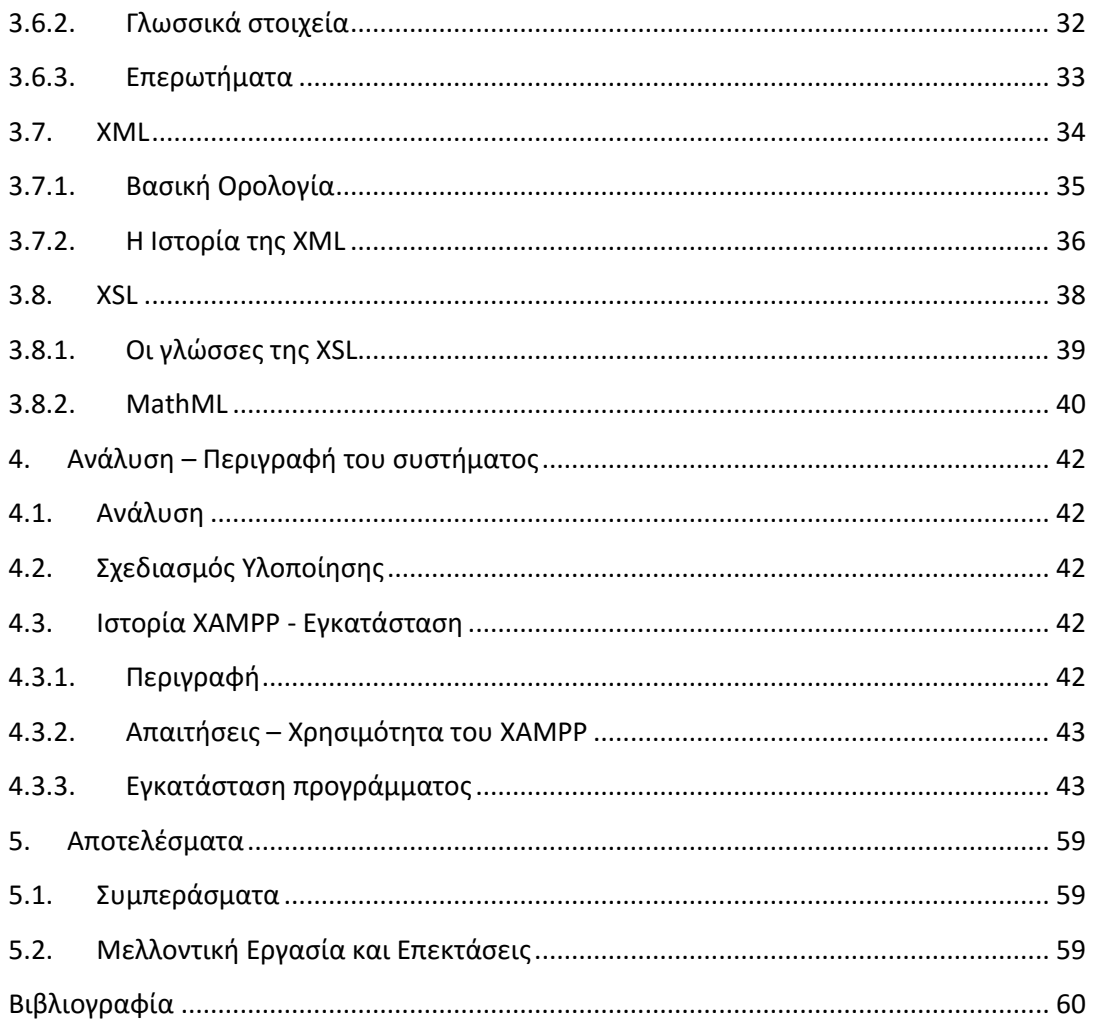

# <span id="page-6-0"></span>**1. Ειςαγωγό**

#### <span id="page-6-1"></span>**1.1. Περύληψη**

Αυτή η πτυχιακή εργασία έχει ως στόχο την εφαρμογή ενός τουριστικού οδηγού της Κύπρου. Το πληροφοριακό σύστημα που υλοποιήθηκε επιτρέπει στον χρήστη να κάνει μία ανασκόπηση στο νησί της Αφροδίτης βλέποντας φωτογραφικό υλικό και διαβάζοντας πληροφορίες κάθε περιοχής. Με την εφαρμογή του τουριστικού οδηγού της Κύπρου διευκολύνει στην άμεση διοργάνωση των επισκεπτών για τις διακοπές καλύπτοντας τις περισσότερες απαιτήσεις που χρειάζεται ο κάθε επισκέπτης.

Συγκεκριμένα, το σύστημα αυτό περιέχει:

- 1. Τα ξενοδοχεία της περιοχής (ονομασία, διεύθυνση, κατηγορία, τηλέφωνο, αριθμός και κατηγορία δωματίων).
- 2. Τα γραφεία ενοικιάσεων αυτοκινήτων (ονομασία, διεύθυνση, τηλέφωνο) καθώς και:
	- i. Πληροφορία για το κάθε αυτοκίνητο που διαθέτει το κάθε γραφείο (αριθμό κυκλοφορίας, κυβικά, θέσεις επιβατών και κατηγορία στην οποία ανήκει (5 κατηγορίες)). Επίσης θέλομε να αποθηκεύομε πληροφορία όσον αφορά την χρέωση ανά μέρα και αν αυτή αλλάζει καθώς αυξάνονται οι μέρες ενοικιάσεων.
	- ii. Πληροφορία για το κάθε μηχανάκι/μηχανή που διαθέτει το κάθε γραφείο (αριθμό κυκλοφορία, κυβικά και κατηγορία). Πληροφορίες για την χρέωση.
- 3. Πληροφορίες για τα μουσεία (ονομασία, διεύθυνση, τιμή κτλ).
- 4. Πληροφορίες για τα αξιοθέατα (ονομασία, διεύθυνση, τιμή κτλ).
- 5. Πληροφορίες για τα δρομολόγια των αεροπλάνων και πλοίων για την άφιξη και αναχώρηση στο/από συγκεκριμένο μέρος. Θα περιλαμβάνει τιμές, ώρες και μέρες και εταιρία η οποία κάνει την αντίστοιχη πτήση / ακτοπλοϊκό δρομολόγιο.
- 6. Πληροφορίες για τα εκδρομικά γραφεία της περιοχής (ονομασία, διεύθυνση, τηλέφωνο). Για κάθε γραφείο θα περιέχονται πληροφορίες για:
	- i. Ποίες εκδρομές διοργανώνει (αφετηρία προορισμό και ώρες που γίνονται) και ποίες είναι οι τιμές.
	- ii. Πακέτα προσφορών για πολλά άτομα ή πολλές εκδρομές.
- 7. Πληροφορία για τα συνεργαζόμενα ξενοδοχεία , εταιρίες μεταφορές (αεροπορικές, ακτοπλοϊκές) και γραφεία ενοικιάσεων . Σε αυτήν την περίπτωση μπορεί να υπάρχουν πακέτα προσφορών που περιλαμβάνουν και τα δύο. (Αυτά έχουν συγκεκριμένες επιπτώσεις τόσο στην αναζήτηση όσο και στις κρατήσεις δες παρακάτω).

Επίσης, πρέπει να υποστηρίζονται και οι παρακάτω διεργασίες:

- 1. Να επιτρέπεται on-line κρατήσεις και ακυρώσεις κρατήσεων μεσώ διαδυκτύου. Θα πρέπει να επιτρέπεται στον χρήστη να ζητάει αν μπορεί να κάνει κράτηση η οποία θα περιλαμβάνει δωμάτια(π.χ. 1 δίκλινα, 3 μονόκλινα κτλ) και κατηγορία και περιοχή ξενοδοχείου και κράτηση κάποιων μεταφορικών (αυτοκινήτων ή μηχανών) για κάποιο χρονικό διάστημα. Το σύστημα θα κάνει την κράτηση μόνο αν όλα όσα ζητάει ο χρήστης είναι διαθέσιμα. Επίσης ο χρήστης θα έχει δικαίωμα να κάνει κράτηση για άφιξη και αναχώρηση, οπότε η κράτηση θα γίνεται μόνο αν όλα όσα ζητάει ο χρήστης είναι διαθέσιμα. Δεν είναι απαραίτητο μια κράτηση να περιλαμβάνει όλα τα παραπάνω.
- 2. Να επιτρέπει στον χρήστη να κάνει αναζήτηση των πιο πάνω και να του επιστρέφει τις εναλλακτικές λύσεις με τις αντίστοιχες χρεώσεις. Δεν είναι απαραίτητο μια αναζήτηση να περιέχει όλα τα παραπάνω. Οι αναζήτηση μπορεί να περιλαμβάνει και εκδρομές.

#### <span id="page-7-0"></span>**1.2. Κύνητρο για την διεξαγωγό τησ εργαςύασ**

Η Κύπρος αποτελεί κορυφαίο τουριστικό προορισμό. Έτσι, ένας ηλεκτρονικός τουριστικός οδηγός παρέχει την δυνατότητα της άμεσης ενημέρωσης των επισκεπτών από κάθε σημείο όπου κι αν βρίςκονται.

Για την Κύπρο δεν υπάρχει ένας σωστός και πλήρης τουριστικός οδηγός. Με την ταχύρυθμη εξέλιξη της τεχνολογίας έχουμε την δυνατότητα να βελτιώσουμε ένα πλήρη εφαρμοσμένο τουριστικό οδηγό.

Το σύστημα που προτείνεται παρέχει τη δυνατότητα της προβολής παραλιών, εξαιρετικών τοπίων, εστιατορίων, παραδοσιακών φαγητών, ξενοδοχείων και κρατήσεων δωματίων, μουσείων. Επίσης, παρέχεται πλούσιο φωτογραφικό υλικό της Κύπρου και πληροφορίες για οργανωμένες εκδρομές.

### <span id="page-8-0"></span>**1.3.** Σκοπός και στόχοι της εργασίας

Η παρούσα εργασία έχει ως σκοπό την ανάπτυξη ενός συστήματος με θέμα Τουριστικός Οδηγός Κύπρου, για την παροχή/καθοδήγηση για ψυχαγωγία και για διακοπές. Παράλληλα, τα δεδομένα του συστήματος διατίθενται από ένα πλήρες σύστημα βάσης δεδομένων SQL.

Στη συνέχεια, αναφέρονται οι λειτουργίες που παρέχει το σύστημα που υλοποιήθηκε στο πλαίσιο της πτυχιακής εργασίας:

- Προβολή ξενοδοχείων
- Προβολή αξιοθέατων και παραλιών
- Προβολή μουσείων
- Προβολή τουριστικών γραφείων
- Προβολή παραδοσιακής κουζίνας και εστιατορίων
- Προβολή αυτοκινήτων
- Προβολή δρομολογίων
- Προβολή φωτογραφικού υλικού
- Αναζήτηση και κράτηση δωματίου
- Αναζήτηση και κράτηση αυτοκινήτου ή λεωφορείου για εκδρομές

#### <span id="page-8-1"></span>1.4. Δομή της εργασίας

Στο Κεφάλαιο 1 παρουσιάζεται περιληπτικά το περιεχόμενο, το κίνητρο και οι στόχοι μιας πτυχιακής εργασίας. Στο Κεφάλαιο 2, περιλαμβάνει το θεωρητικό πλαίσιο στο οποίο βασίστηκε η σχεδίαση και υλοποίηση της ιστοσελίδας. Στο Κεφάλαιο 3, αναλύονται τα προγραμματιστικά εργαλεία που χρησιμοποιήθηκαν για την εφαρμογή της ιστοσελίδας.

# <span id="page-9-0"></span>**2. Ανασκόπηση της σχετικής βιβλιογραφίας**

### <span id="page-9-1"></span>**2.1. Διαδύκτυο – Ιςτορικό Αναδρομό**

Το Διαδίκτυο αναπτύχθηκε και εξελίχθηκε με ταχύτατους ρυθμούς μέσα σε λίγα χρόνια με αποτέλεσμα να μπει στην καθημερινότητα δισεκατομμυρίων ανθρώπων σε όλο τον κόσμο. Το Διαδίκτυο είναι ένα παγκόσμιο σύστημα διασυνδεδεμένων δικτύων υπολογιστών. Οι διασυνδεδεμένοι ηλεκτρονικοί υπολογιστές ανά τον κόσμο, οι οποίοι βρίσκονται σε ένα κοινό δίκτυο επικοινωνίας, ανταλλάσσουν μηνύματα (πακέτα) με τη χρήση διαφόρων πρωτοκόλλων (τυποποιημένοι κανόνες επικοινωνίας), τα οποία υλοποιούνται σε επίπεδο υλικού και λογισμικού. Το κοινό αυτό δίκτυο ονομάζεται Διαδίκτυο.

Το 1957 κατά τη διάρκεια του "ψυχρού πολέμου" η Σοβιετική ένωση έβαλε σε τροχιά τον πρώτο μη επανδρωμένο δορυφόρο. Στην Αμερική προκλήθηκε ο φόβος πως δεν θα μπορούσαν να προστατευτούν από μια πιθανή πυρηνική επίθεση των Σοβιετικών και έτσι η κυβέρνηση αποφάσισε να δημιουργήσει την υπηρεσία ARPA (Advance Research Projects Agency) με στόχο η συγκεκριμένη υπηρεσία να δημιουργήσει ένα είδος τεχνολογίας που να είχε την δυνατότητα να χρησιμοποιηθεί για στρατιωτικούς σκοπούς. Έτσι λοιπόν, η συγκεκριμένη υπηρεσία δημιούργησε ένα δίκτυο επικοινωνιών (το ARPAnet) που σε περίπτωση πυρηνικού πολέμου δεν θα κατέρρεε, αλλά θα εξακολουθούσε να λειτουργεί ακόμα κι όταν θα ήταν άχρηστο το μεγαλύτερο μέρος των τηλεπικοινωνιών.

Το Διαδίκτυο είναι επικοινωνιακό δίκτυο που επιτρέπει την ανταλλαγή δεδομένων μεταξύ οποιουδήποτε διασυνδεδεμένου υπολογιστή. Η τεχνολογία του είναι κυρίως βασισμένη στην διασύνδεση επιμέρους δικτύων ανά τον κόσμο και σε πολυάριθμα πρωτόκολλα επικοινωνίας. Στην πιο εξειδικευμένη και περισσότερο χρησιμοποιούμενη μορφή του, με τον όρο Διαδίκτυο περιγράφεται το παγκόσμιο πλέγμα διασυνδεδεμένων υπολογιστών και των υπηρεσιών και πληροφοριών που παρέχει στους χρήστες του. Το Διαδίκτυο χρησιμοποιεί μεταγωγή πακέτων και τη στοίβα πρωτοκόλλων. Σήμερα, ο όρος διαδίκτυο κατέληξε στο να αναφέρεται στο παγκόσμιο αυτό δίκτυο. Για να ξεχωρίζει, το παγκόσμιο αυτό δίκτυο γράφεται με κεφαλαίο το αρχικό "Δ". Η τεχνική της διασύνδεσης δικτύων μέσω μεταγωγής πακέτων και της στοίβας πρωτοκόλλων ονομάζεται Διαδικτύωση.

Ο Paul Baran ήταν ένας από τους υπεύθυνους επιστήμονες που του έπρεπε να δώσει λύση στο πρόβλημα του αμερικάνικου στρατού φτιάχνοντας το κατάλληλο δίκτυο επικοινωνίας, που θα αντέχει σε πυρηνικές επιθέσεις. Έτσι λοιπόν, ο Paul Baran δημιούργησε ένα επικοινωνιακό σύστημα που θα ήταν κατάλληλο όχι μόνο για στρατιωτικούς λόγους. Συγκεκριμένα ο ίδιος έλεγε από το 1962 "Είναι πλέον καιρός να αρχίσουμε να σκεφτόμαστε μια τεχνολογία η οποία να αφορά μια νέα και πιθανόν ανύπαρκτη μορφή επικοινωνίας". Το σύστημα που έφτιαξε ο Baran ήταν ένα δίκτυο στο οποίο κάθε υπολογιστής θα συνδεόταν

με πολλούς άλλους με στόχο να υπάρχουν αρκετοί διαφορετικοί τρόποι επικοινωνίας μεταξύ των δύο σημείων.

Το αρχικό θεωρητικό υπόβαθρο δόθηκε από τον Τζ. Λικλάιντερ (J.C.R. Licklider) που ανέφερε σε συγγράμματά του το "γαλαξιακό δίκτυο". Η θεωρία αυτή υποστήριζε την ύπαρξη ενός δικτύου υπολογιστών που θα ήταν συνδεδεμένοι μεταξύ τους και θα μπορούσαν να ανταλλάσσουν γρήγορα πληροφορίες και προγράμματα. Το επόμενο θέμα που προέκυπτε ήταν ότι το δίκτυο αυτό θα έπρεπε να ήταν αποκεντρωμένο έτσι ώστε ακόμα κι αν κάποιος κόμβος του δεχόταν επίθεση να υπήρχε δίοδος επικοινωνίας για τους υπόλοιπους υπολογιστές.

Στηριζόμενο λοιπόν σε αυτές τις τρεις θεωρίες δημιουργήθηκε το πρώτο είδος διαδικτύου γνωστό ως ARPANET. Εγκαταστάθηκε και λειτούργησε για πρώτη φορά το 1969 με 4 κόμβους μέσω των οποίων συνδέονται 4 μίνι υπολογιστές (mini computers 12k): του πανεπιστημίου της Καλιφόρνια στην Σάντα Μπάρμπαρα του πανεπιστημίου της Καλιφόρνια στο Λος Άντζελες, το SRI στο Στάνφορντ και το πανεπιστήμιο της Γιούτα. Η ταχύτητα του δικτύου έφθανε τα 50 kbps και έτσι επιτεύχθηκε η πρώτη dial up σύνδεση μέσω γραμμών τηλεφώνου. Μέχρι το 1972 οι συνδεδεμένοι στο ARPANET υπολογιστές έχουν φτάσει τους 23, οπότε και εφαρμόζεται για πρώτη φορά το σύστημα διαχείρισης ηλεκτρονικού ταχυδρομείου (e-mail).

Παράλληλα δημιουργήθηκαν και άλλα δίκτυα, τα οποία χρησιμοποιούσαν διαφορετικά πρωτόκολλα (όπως το x.25 και το UUCP) τα οποία συνδέονταν με το ARPANET. Το πρωτόκολλο που χρησιμοποιούσε το ARPANET ήταν το NCP (Network Control Protocol), το οποίο, όμως, είχε το μειονέκτημα ότι λειτουργούσε μόνο με συγκεκριμένους τύπους υπολογιστών. Έτσι, δημιουργήθηκε η ανάγκη στις αρχές του 1970 για ένα πρωτόκολλο που θα ένωνε όλα τα δίκτυα που είχαν δημιουργηθεί μέχρι τότε. Το 1974 λοιπόν, δημοσιεύεται η μελέτη των Βιντ Σερφ (Vint Cerf) και Μπομπ Κάαν (Bob Kahn) από την οποία προέκυψε το πρωτόκολλο TCP (Transmission Control Protocol) που αργότερα το 1978 ζγινε TCP/IP, προσετέθη δηλαδή το Internet Protocol (IP), ώσπου το 1983 έγινε το μοναδικό πρωτόκολλο που ακολουθούσε το ARPANET.

Το 1984 υλοποιείται το πρώτο DNS (Domain Name System) σύστημα στο οποίο καταγράφονται 1000 κεντρικοί κόμβοι και οι υπολογιστές του διαδικτύου πλέον αναγνωρίζονται από διευθύνσεις κωδικοποιημένων αριθμών. Ένα ακόμα σημαντικό βήμα στην ανάπτυξη του Διαδικτύου έκανε το Εθνικό Ίδρυμα Επιστημών (National Science Foundation, NSF) των ΗΠΑ, το οποίο δημιούργησε την πρώτη διαδικτυακή πανεπιστημιακή ραχοκοκκαλιά (backbone), το NSFNet, το 1986. Ακολούθησε η ενσωμάτωση άλλων σημαντικών δικτύων, όπως το Usenet, το Fidonet και το Bitnet.

Ο όρος Διαδίκτυο/Ιντερνετ ξεκίνησε να χρησιμοποιείται ευρέως την εποχή που συνδέθηκε το ARPANET με το NSFNet και Internet σήμαινε οποιοδήποτε δίκτυο χρησιμοποιούσε TCP/IP. Η μεγάλη άνθιση του Διαδικτύου όμως, ξεκίνησε με την εφαρμογή της υπηρεσίας του Παγκόσμιου Ιστού από τον Τιμ Μπέρνερς-Λι στο ερευνητικό ίδρυμα CERN το 1989, ο οποίος είναι στην ουσία, η "πλατφόρμα", η οποία κάνει εύκολη την πρόσβαση στο Ίντερνετ, ακόμα και στη μορφή που είναι γνωστό σήμερα.

#### <span id="page-11-0"></span>**2.2. Ηλεκτρονικό Εμπόριο – Ιςτορύα**

Με τις δυνατότητες που μας παρέχει το σύγχρονο και αποτελεσματικό ηλεκτρονικό εμπόριο μας δίνει το έναυσμα να εισάγουμε καινούργιες έννοιες. Έτσι μας δίνεται η ευκαιρία να εισάγουμε τις έννοιες αυτές καλύτερα στο αρχικό κεφάλαιο και να αναφέρουμε διάφορα περί "ηλεκτρονικού εμπορίου". Αρχικά επισημάνουμε τον ορισμό του ηλεκτρονικού εμπορίου καθώς και τις κατηγορίες που το διακρίνουμε στις μέρες μας. Στην συνέχεια θα επεκταθούμε στα επιχειρηματικά μοντέλα που κάνουν αισθητή την χρήση τους στην σημερινή κοινωνία μας καθώς και θα σταθούμε και στα πλεονεκτήματα όπως και σε μειονεκτήματα που έχει αυτό του είδους εμπορίου. Τέλος θα παραθέσουμε μερικές από τις τεχνολογίες και τις εφαρμογές του στην σύγχρονη "ηλεκτρονική αγορά".

Με τον όρο «Ηλεκτρονικό Εμπόριο» εννοούμε κάθε εμπορική συναλλαγή, η οποία εκτελείται αποκλειστικά σε ηλεκτρονικό επίπεδο, δηλαδή με τη χρήση ηλεκτρονικών υπολογιστών που συνδέονται μέσω τηλεφωνικών γραμμών. Για την πραγματοποίηση μιας τέτοιας συναλλαγής χρησιμοποιείται κατάλληλο λογισμικό και πολύπλοκοι προγραμματιστικοί μηχανισμοί οι οποίοι επιτρέπουν την ηλεκτρονική ανταλλαγή δεδομένων ανάμεσα στις δύο πλευρές (μεταξύ επιχειρήσεων αλλά και μεταξύ επιχειρήσεων και καταναλωτών) που εμπλέκονται στην κάθε συναλλαγή.

Αρχικά το ηλεκτρονικό εμπόριο ανάλογα των συμβαλλομένων μερών διακρίνεται στους ακόλουθους τύπους:

- 1. Β2Β. Προφέρεται μπι-του-μπι, ή μπράβο-του-μπράβο. Πρόκειται για ευφυές αρκτικόλεξο του αγγλικού όρου «business to business» και αφορά ηλεκτρονικό εμπόριο που διενεργείται μεταξύ επιχειρήσεων. Αυτό μπορεί να είναι ανοιχτό σε όλα τα ενδιαφερόμενα μέρη (ανταλλαγή εμπορευμάτων) ή περιορισμένο σε συγκεκριμένους προκαθορισμένους συμμετέχοντες (ιδιωτική ηλεκτρονική αγορά).
- 2. Β2C. Προφέρεται μπι-του-σί ή μπράβο-του-τσάρλι. Πρόκειται ομοίως σε χρήση αρκτικόλεξο του αγγλικού όρου «business to consumer» που αφορά ηλεκτρονικό εμπόριο που διενεργείται μεταξύ επιχειρήσεων (προμηθευτών, ή παροχής υπηρεσιών) και καταναλωτών αυτών. Αυτός ο τύπος ηλεκτρονικού εμπορίου διεξάγεται από εταιρίες όπως η amazon.com. Η ηλεκτρονική αγορά αποτελεί μία μορφή ηλεκτρονικού εμπορίου στην οποία ο αγοραστής συνδέεται απευθείας με τον υπολογιστή του πωλητή συνήθως μέσω internet. Δεν εμπλέκεται καμία ενδιάμεση υπηρεσία. Οι συναλλαγές, αγορά ή πώληση, ολοκληρώνονται ηλεκτρονικά και διαδραστικά σε πραγματικό χρόνο, όπως γίνεται με την amazon.com για τα νέα βιβλία. Παρόλα αυτά σε κάποιες περιπτώσεις ένας μεσάζοντας μπορεί να είναι παρών σε μία συναλλαγή, όπως γίνεται με τις συναλλαγές στο eBay.com.
- 3. Mobile E-commerce: Αυτό αφορά το επιχειρούμενο ηλεκτρονικό τηλεφωνικό εμπόριο. Το ηλεκτρονικό εμπόριο θεωρείται γενικά η πτυχή των πωλήσεων του e-

business. Αποτελείται επίσης, από την ανταλλαγή των δεδομένων που διευκολύνουν την χρηματοπιστωτική πολιτική των επιχειρηματικών συναλλαγών.

#### <span id="page-12-0"></span>**2.3. Ιςτοςελύδα (Web Page) – Καταςκευό Ιςτοςελύδων**

Ιστοσελίδα (αγγλικά: web page) είναι ένα είδος εγγράφου του παγκόσμιου ιστού (WWW) που περιλαμβάνει πληροφορίες με την μορφή κειμένου, υπερκειμένου, εικόνας, βίντεο και ήχου.

Πολλές ιστοσελίδες μαζί συνθέτουν έναν ιστότοπο (εναλλακτικές ονομασίες: ιστοχώρος ή δικτυακός τόπος, αγγλ. web site ή Internet site). Οι σελίδες ενός ιστοτόπου εμφανίζονται κάτω από το ίδιο όνομα χώρου (domain) π.χ. microsoft.com. Οι ιστοσελίδες αλληλοσυνδέονται και μπορεί ο χρήστης να μεταβεί από τη μία στην άλλη κάνοντας «κλικ», επιλέγοντας δηλαδή συνδέσμους που υπάρχουν στο κείμενο ή στις φωτογραφίες της ιστοσελίδας. Οι σύνδεσμοι προς άλλες σελίδες εμφανίζονται συνήθως υπογραμμισμένοι και με μπλε χρώμα για να είναι γρήγορα ξεκάθαρο στον επισκέπτη ότι πρόκειται για σύνδεσμο προς άλλη ιστοσελίδα, χωρίς όμως πάντα να είναι αυτό απαραίτητο.

Η κατασκευή ιστοσελίδων είναι κάτι που μπορεί να γίνει πολύ εύκολα με προγράμματα που κυκλοφορούν ελεύθερα, αλλά υπάρχουν και αυτοματοποιημένοι μηχανισμοί κατασκευής ιστοσελίδων που επιτρέπουν σε απλούς χρήστες να δημιουργήσουν εύκολα και γρήγορα προσωπικές ή και εμπορικές ιστοσελίδες. Από την άλλη μεριά υπάρχουν και πολλές εταιρίες, που εξειδικεύονται στη δημιουργία ελκυστικών και λειτουργικών ιστοσελίδων που έχουν σαν στόχο να οδηγήσουν τους επισκέπτες στην αγορά κάποιου προϊόντος, στην επικοινωνία με τον ιδιοκτήτη του ιστοτόπου ή απλά στο ανέβασμα του εταιρικού προφίλ μιας επιχείρησης.

Κατασκευή ιστοσελίδων (αγγλικά: Web development) είναι η διαδικασία δημιουργίας παρουσιάσεων περιεχομένου (συνήθως υπερκειμένου, ή πολυμέσων), οι οποίες προβάλλονται στον τελικό χρήστη του Διαδικτύου, μέσω ενός προγράμματος περιήγησης (browser) ή άλλων υπηρεσιών όπως διαδικτυακή τηλεόραση, ιστολόγια (blogs) και RSS Feeds.

Μπορούν να χρησιμοποιηθούν διάφορες τεχνικές προβολής του περιεχομένου μιας σελίδας, μεταξύ αυτών: κινούμενα σχέδια, γραφιστική, αλληλεπίδραση ανθρώπουυπολογιστή, μάρκετινγκ, φωτογραφία, βελτιστοποίηση μηχανών αναζήτησης και τυπογραφία.

Τεχνολονίες που χρησιμοποιούνται στην ανάπτυξη ιστοσελίδων:

- γλώσσες σελίδας: HTML και XHTML
- φύλλα στυλ CSS
- γλώσσες περιγραφής δεδομένων: XML, JSON
- γλώσσες προγραμματισμού σεναρίων: Perlm PHP, Python, Ruby
- πλατφόρμες: ASP και ASP.NET της Microsoft, Java Enterprise της Sun, agile frameworks όπωσ το Django και το Ruby on Rails
- συγγραφή κώδικα στην πλευρά του πελάτη: Javascript

Ο σχεδιασμός στο Διαδίκτυο αφορά την ικανότητα δημιουργίας παρουσιάσεων περιεχομένου (συνήθως κειμένου ή πολυμέσων) οι οποίες φτάνουν στον τελικό-χρήστη μέσω του Παγκόσμιου Ιστού, με τη χρήση λογισμικού όπως ένας φυλλομετρητής (web browser) ή άλλου λογισμικού σχεδιασμένου για το διαδίκτυο όπως η τηλεόραση μέσω διαδικτύου, κινητών τηλεφώνων κλπ.

Η ιστοσελίδα είναι ένα ηλεκτρονικό αρχείο ή ένα σύνολο από ηλεκτρονικά αρχεία που υπάρχουν σε έναν ή και περισσότερους εξυπηρετητές (server/servers) και παρουσιάζει κείμενα και εφαρμογές πολυμέσων στον τελικό-χρήστη. Τέτοια στοιχεία όπως κείμενο, εικόνες (σύμφωνα με τα πρότυπα SVG, BMP, GIF, JPEG ή PNG) και φόρμες μπορούν να τοποθετηθούν στη σελίδα με τη χρήση χρήση γλωσσών σήμανσης υπερκειμένου όπως HTML/XHTML/XML. Η αναπαραγωγή πιο σύνθετων πολυμέσων (ανυσματικών γραφικών, βίντεο, ήχων, γραφικών με ενσωματωμένο ήχο και εικόνα) μπορεί να γίνει με πρόσθετα (plug-ins) όπως το Flash, το QuickTime, το περιβάλλον χρόνου εκτέλεσης Java, κ.α ή με τεχνολογίες όπως οι γλώσσες σήμανσης (X) HTML5, XML και MathML, και το πρότυπο φύλλων στυλ CSS 3.

Οι καινούριες εκδόσεις των προγραμμάτων περιήγησης (Internet Explorer 7, 8, Firefox 3.6, safari, chromium κλπ) που ακολουθούν τα W3C πρότυπα οδήγησαν σε μια ευρεία αποδοχή και χρήση των XHTML/XML σε συνδυασμό με τα CSS (Cascading Style Sheets) για την τοποθέτηση και διαχείριση των στοιχείων και αντικειμένων της ιστοσελίδας. Τα τελευταία πρότυπα στοχεύουν στο να αποκτήσουν τα προγράμματα περιήγησης την δυνατότητα να προσφέρουν μια ευρεία γκάμα επιλογής πολυμέσων και πρόσβασης στους πελάτες χωρίς τη χρήση των προσθέτων (plug-ins).

Γενικότερα οι ιστοσελίδες διαχωρίζονται σε στατικές και δυναμικές:

Οι στατικές δεν αλλάζουν περιεχόμενο και διάταξη (layout) με οποιοδήποτε αίτημα εκτός και αν ο προγραμματιστής αναβαθμίσει (update) τη σελίδα. Μια απλή HTML σελίδα είναι παράδειγμα στατικού περιεχομένου.

Οι δυναμικές προσαρμόζουν το περιεχόμενο και/ή την εμφάνισή τους σύμφωνα με την καταχώρηση/αλληλεπίδραση ή τις αλλαγές του τελικού χρήστη στο περιβάλλον προγραμματισμού (χρήστης, ώρα, τροποποιήσεις στη βάση δεδομένων, κτλ) Το περιεχόμενο μπορεί να αλλάζει στον υπολογιστή του τελικού-χρήστη με τη χρήση των γλωσσών προγραμματισμού που εκτελούνται στον υπολογιστή του χρήστη (JavaScript, VBScript, Actionscript, etc.). Το περιεχόμενο στις δυναμικές σελίδες συχνά μεταφράζεται στον εξυπηρετητή (server) μέσω γλωσσών προγραμματισμού που εκτελούνται στον εξυπηρετητή (Perl, PHP, ASP, JSP, ColdFusion, .NET κτλ).

Με την συνεχόμενη ειδίκευση στην τεχνολογίας της Πληροφορικής δημιουργείται η ανάγκη διαχωρισμού του Σχεδιασμού Ιστοσελίδων από τον Προγραμματισμό Ιστοσελίδων.

Για τη διαδικασία σχεδιασμού μιας ιστοσελίδας, μιας εφαρμογής ή ενός πολυμέσου για το διαδίκτυο μπορεί να συνδυάζονται πολλοί κλάδοι όπως animation, συγγραφή, επικοινωνιακός σχεδιασμός, εταιρική ταυτότητα, σχεδιασμός γραφικών, αλληλεπίδραση ανθρώπου-υπολογιστή, αρχιτεκτονική υπολογιστών, σχεδιασμός αλληλεπίδρασης, marketing, φωτογραφία, βελτιστοποίηση μηχανών αναζήτησης και τυπογραφία.

Τα εργαλεία και οι τεχνολογίες που χρησιμοποιούνται περιλαμβάνουν μεταξύ άλλων:

- Γλώσσες σήμανσης: HTML, XHTML, XML
- Γλώσσες φύλλων στυλ: CSS, XML
- Σενάρια στον πελάτη (Client-side scripting): JavaScript
- Σενάρια στον εξυπηρετητή (Server-side scripting): PHP, ASP, Perl, Ruby/Ruby on Rails
- Τεχνολογίες βάσεων δεδομένων: MySQL, PostgreSQL, Microsoft SQL Server
- Τεχνολογίες πολυμέσων: Flash, Silverlight

Οι ιστοσελίδες μπορούν να είναι στατικές ή δυναμικές. που αναπροσαρμόζουν αυτόματα το περιεχόμενό τους ή την εμφάνισή τους βασιζόμενες σε μια ποικιλία παραγόντων, όπως μια καταχώρηση από τον τελικό-χρήστη, μια καταχώρηση ή αλλαγή στο περιβάλλον προγραμματισμού από τον χειριστή της ιστοσελίδας ( όπως εν παραδείγματι μια μορφοποίηση της βάσης δεδομένων).

Εξαιτίας της συνεχούς εξειδίκευσης στους τομείς της επικοινωνιακής Πληροφορικής, δημιουργείται μια σαφής τάση διαχωρισμού του σχεδιασμού στο Διαδίκτυο από την ανάπτυξη του διαδικτύου ως μέσου ροής της πληροφορίας και των αγαθών προς όλες τις διαδικτυακές υπηρεσίες.

Για να είναι προσβάσιμη μια ιστοσελίδα θα πρέπει να ακολουθεί κάποιες αρχές προσβασιμότητας. Αυτές οι αρχές είναι γνωστές ως WCAG όταν μιλάμε για το περιεχόμενο και μπορούν να ομαδοποιηθούν στις ακόλουθες κατηγορίες.

- Χρήση σημασιολογικής σήμανσης (semantic markup), η οποία προσφέρει μια ενιαία δομή στο αρχείο.
- Το semantic markup επίσης αναφέρεται στην οργάνωση της δομής της ιστοσελίδας αλλά και στην ανακοίνωση/έκδοση/δημιουργία ορισμών των διαδικτυακών υπηρεσιών με τρόπο ώστε να είναι αναγνωρίσιμες από άλλες διαδικτυακές υπηρεσίες σε διαφορετικές ιστοσελίδες. Τα πρότυπα για το semantic web θέτονται βάςει IEEE.
- Χρήση έγκυρων γλωσσών σήμανσης που να ανταποκρίνονται σε ένα δημοσιευμένο DTD ή Schema.
- Να παρέχει το ισοδύναμο της πληροφορίας σε κείμενο για κάθε πληροφορία που παρέχεται με γραφικά ή πολυμέσα.
- Να χρησιμοποιεί συνδέσμους ενσωματωμένους στο κείμενο.
- Να μην χρησιμοποιεί πλαίσια.
- Χρήση CSS αντί για HTML για την κατασκευή πινάκων.

Συγγραφή της σελίδας με τρόπο τέτοιο ώστε όταν ο κώδικας διαβαστεί γραμμή προς γραμμή από user agents (όπως είναι τα screen readers) να παραμένει ευανάγνωστος.

Παρόλα αυτά η W3C επιτρέπει ως εξαίρεση στους πινάκες που προορίζονται για εμφάνιση στην ιστοσελίδα να παραμένουν κατανοητοί όταν γραμμικοποιούνται ή σε περίπτωση που κάτι αντίστοιχο μπορεί να εφαρμοστεί.

Η προσβασιμότητα των ιστοσελίδων αλλάζει επίσης εξαιτίας των Συστημάτων Διαχείρισης Περιεχομένου (Content Management Systems), τα οποία επιτρέπουν να γίνονται αλλαγές στις ιστοσελίδες χωρίς να απαιτείται ιδιαίτερη γνώση από προγραμματισμό.

Η Ανάπτυξή ιστοσελίδων απαιτεί τη συνεργασία πολλών διαφορετικών στοιχείων ώστε το διαδίκτυο να είναι προσβάσιμο σε ανθρώπους με αναπηρίες. Αυτά τα στοιχεία περιλαμβάνουν:

- Περιεχόμενο η πληροφορία που υπάρχει σε μια ιστοσελίδα ή σε κάποια εφαρμογή του διαδικτύου περιλαμβάνει:
- Τη φυσική πληροφορία όπως κείμενο, εικόνες και ήχους
- Κώδικα ή επισήμανση που διευκρινίζει τη δομή, παρουσίαση κλπ.
- Προγράμματα πλοήγησης, προγράμματα αναπαραγωγής πολυμέσων κλπ.
- Υποβοηθητική τεχνολογία, για ορισμένες περιπτώσεις screen readers, εναλλακτικό πληκτρολόγιο, διακόπτες, προγράμματα σάρωσης κλπ.
- Γνώση του επιπέδου των χρηστών, των εμπειριών τους και σε ορισμένες περιπτώσεις προσαρμοσμένες στρατηγικές με χρήση του διαδικτύου
- Προγραμματιστές-Σχεδιαστές, συγγραφείς κτλ, συμπεριλαμβανομένου Προγραμματιστών με αναπηρίες και χρηστών που συνεισφέρουν στη διαμόρφωση του περιεχομένου
- Συντακτικών εργαλείων προγραμμάτων που κατασκευάζουν ιστοσελίδες
- Εργαλεία Αξιολόγησης Εργαλείων αξιολόγησης της Διαδικτυακή Προσβασιμότητας, HTML εγγυητών (HTML validators), CSS εγγυητών (CSS validators), κλπ.

Ο Τιμ Μπέρνερς-Λι δημοσίευσε αυτό που σήμερα θεωρούμε ότι ήταν η πρώτη ιστοσελίδα των Αύγουστο του 1991. Ο Τιμ Μπέρνερς-Λι ήταν ο πρώτος που συνδύασε τη Διαδικτυακή επικοινωνία (μέσω της οποίας μετέφερε την ηλεκτρονική αλληλογραφία και το Usenet επί δεκαετίες) με υπερκείμενο (Hypertext) (το οποίο επίσης υπήρχε για δεκαετίες με περιορισμένες δυνατότητες στην αναζήτηση πληροφοριών οι οποίες ήταν αποθηκευμένες σε έναν μόνο υπολογιστή). Οι ιστοσελίδες γράφονται σε γλώσσες σήμανσης κειμένου (markup languages) που ονομάζονται HTML. Οι προγενέστερες εκδόσεις της HTML ήταν περιορισμένων δυνατοτήτων, μόνο για να δίνουν στην ιστοσελίδα τη βασική της δομή (Επικεφαλίδες και παραγράφους), και τη δυνατότητα να χρησιμοποιούν υπερκείμενο. Αυτή ήταν μια νέα μορφή επικοινωνίας διαφορετική από τις ήδη υπάρχουσες-οι χρήστες μπορούν να οδηγηθούν σε άλλες σελίδες με συνεχόμενα συνδέσμων (hyperlinks).

Ο σκοπός του σχεδιασμού στο Διαδίκτυο είναι πολυσύνθετος αλλά βασικός κατά την εφαρμογή του. Πριν τη δημιουργία και το «ανέβασμα» μιας ιστοσελίδας είναι σημαντικό να σχεδιαστεί ακριβώς ότι είναι αναγκαίο για την ιστοσελίδα. Είναι πολύ σημαντικό να αποφασιστούν, το κοινό στο οποίο θα απευθύνεται, ο σκοπός της δημιουργίας της και το περιεχόμενο της.

Ο σχεδιασμός που αφορά το διαδίκτυο είναι κατά μία έννοια παρόμοιος με την κλασσική τυπογραφία. Κάθε ιστοσελίδα είναι ένα σύνολο αναπαραγόμενων πληροφοριών, όπως ένα βιβλίο και κάθε σελίδα της ιστοσελίδας είναι το αντίστοιχο της σελίδας ενός βιβλίου.  $\Omega$ στόσο στο web design χρησιμοποιείται ένα πλαίσιο εργασίας (framework) βασισμένο σε ένα ψηφιακό κώδικα και σε μια τεχνολογία απεικονίσεων για να δημιουργήσει και να διατηρήσει ένα περιβάλλον που θα διανέμει την πληροφορία σε πολλαπλές μορφές αρχείων (formats) όπως pdf, html, doc, κλπ. Οι δυνατότητες του web design το καθιστούν αδιαμφισβήτητα ως τον πλέον κομψό και σύνθετα αναπτυσσόμενο τρόπο επικοινωνίας στο σημερινό κόσμο.

### <span id="page-16-0"></span>**2.4. Στατικό Ιςτοςελύδα**

Στατική ιστοσελίδα (Αγγλικά: static web-page ή flat web-page) ονομάζεται μια ιστοσελίδα της οποίας το περιεχόμενο μεταφέρεται στον χρήστη ακριβώς στην μορφή που είναι αποθηκευμένο στον εξυπηρετητή ιστοσελίδων (web server), σε αντίθεση με τις δυναμική ιστοσελίδα όπου το περιεχόμενο δημιουργείται από μια εφαρμογή η οποία εκτελείται στον εξυπηρετητή ιστοσελίδων.

Τα περιεχόμενα μιας στατικής ιστοσελίδας εμφανίζονται με την ίδια μορφή σε όλους του χρήστες με την μορφή που είναι αποθηκευμένα στο σύστημα αρχείων του εξυπηρετητή ιστοσελίδων. Οι στατικές ιστοσελίδες είναι αποθηκευμένες συνήθως σε μορφή HTML και μεταφέρονται χρησιμοποιώντας το πρωτόκολλο HTTP.

#### **Πλεονεκτήματα**

- Δεν χρειάζονται προγραμματιστικές δεξιότητες για να δημιουργήσει κάποιος μια στατική σελίδα.
- Η σελίδα μπορεί να βρίσκεται με εύκολο τρόπο κλωνοποιημένη σε περισσότερους από έναν εξυπηρετητές.
- Δεν χρειάζεται ειδικό λογισμικό στον εξυπηρετητή ιστοσελίδων για την δημοσίευση στατικών σελίδων.
- Η σελίδα μπορεί να είναι διαθέσιμη στον φυλλομετρητή κατευθείαν από ένα αποθηκευτικό μέσο όπως ένα CD-ROM ή USB μνήμης χωρίς να χρειάζεται να διαμεσολαβήσει ένα εξυπηρετητής ιστοσελίδων με κατάλληλο λογισμικό χειρισμό ιστοσελίδων (για παράδειγμα οι δυναμικές σελίδες σε γλώσσα PHP θέλουν έναν διερμηνέα PHP ο οποίος τρέχει στον εξυπηρετητή ιστοσελίδων και δημιουργεί δυναμικά την σελίδα πριν αυτή αποσταλεί στον φυλλομετρητή του χρήστη).

#### **Μειονεκτήματα**

Δεν είναι εύκολη η διαδραστικότητα με τον χρήστη.

Η διαχείριση μεγάλου αριθμού στατικών ιστοσελίδων δεν είναι εύκολη χωρίς αυτόματα εργαλεία.

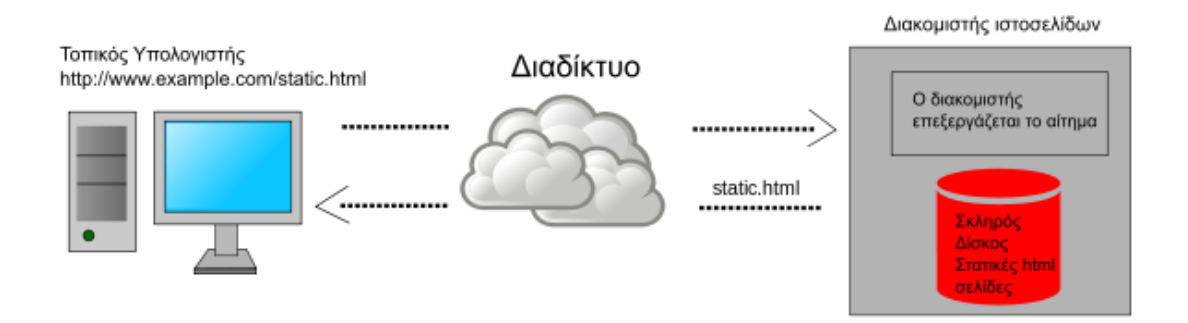

Εικόνα 1: Στατική ιστοσελίδα: μεταφέρεται από τον διακομιστή στην μορφή που είναι αποθηκευμένη.

#### <span id="page-17-0"></span>**2.5. Δυναμικό Ιςτοςελύδα**

Δυναμική ιστοσελίδα (Αγγλικά: dynamic web page) είναι μια ιστοσελίδα η οποία δημιουργείται δυναμικά την στιγμή της πρόσβασης σε αυτή ή την στιγμή που ο χρήστης αλληλεπιδρά με τον εξυπηρετητή ιστοσελίδων. Οι δυναμικές ιστοσελίδες θεωρούνται δομικό στοιχείο της νέας γενιάς του παγκόσμιου ιστού (Web 2.0) όπου η πληροφορία διαμοιράζεται σε πολλαπλές ιστοσελίδες.

Η δυναμική ιστοσελίδα μπορεί να δημιουργείται δυναμικά από ένα σενάριο εντολών, το οποίο εκτελείται τοπικά στο πελάτη ή στον εξυπηρετητή ή και στον πελάτη και στον εξυπηρετητή.

Είναι δύσκολο να πει κάποιος με ακρίβεια πότε οι "δυναμικές ιστοσελίδες" ξεκίνησαν αλλά η γενικότερη ιδέα ξεκίνησε μετά την εξάπλωση και ανάπτυξη των ιστοσελίδων. Το πρωτόκολλο HTTP άρχισε να χρησιμοποιείται από το 1990 και η γλώσσα HTML ξεκίνησε να χρησιμοποιείται για τον σχεδιασμό ιστοσελίδων από το 1996. Η εξάπλωση χρήσης των φυλλομετρητών ξεκίνησε το 1993 με τον φυλλομετρητή Mosaic. Η ιδέα της δημιουργίας δυναμικών ιστοσελίδων υπήρχε και πριν την ανάπτυξη των ιστοσελίδων. Για παράδειγμα πριν το 1990 υπήρχαν "Βάσεις Δεδομένων" (Bulletin Board Systems) στα οποία οι χρήστες συνδέονταν μέσω μόντεμ και το περιεχόμενο που έβλεπαν δημιουργούνταν δυναμικά.

Η σελίδα συνήθως περιέχει ένα σενάριο εντολών το οποίο ενσωματώνει μια διαδραστικότητα με τον χρήστη (η διαδραστικότητα γίνεται με χρήση πληκτρολογίου ποντικιού). Το περιεχόμενο της ιστοσελίδας δημιουργείται δυναμικά στον τοπικό υπολογιστή μετά την εκτέλεση του σεναρίου εντολών το οποίο λαμβάνεται από τον απομακρυσμένο εξυπηρετητή.

Για παράδειγμα η γλώσσα σεναρίου εντολών JavaScript ή ActionScript (γλώσσα σεναρίων της Macromedia - σήμερα είναι η εταιρία Adobe Systems) χρησιμοποιείται για την τοπική δημιουργία δυναμικών ιστοσελίδων τεχνολογίας DHTML ή Flash οι οποίες συχνά

χρησιμοποιούνται για την ενσωμάτωση ήχων, κινούμενων εικόνων ή αλλαγές και διαμόρφωση του κείμενου της σελίδας. Η γλώσσα σεναρίου η οποία εκτελείται τοπικά μπορεί να καλεί απομακρυσμένα σενάρια εντολών στον εξυπηρετητή ιστοσελίδων χρησιμοποιώντας τεχνολογίες όπως hidden Frame, XMLHttpRequest ή άλλες υπηρεσίες ιστού (web services).

Η πρώτη "ευρέως διαδεδομένη" έκδοση της γλώσσας σεναρίου εντολών JavaScript ενσωματώθηκε το 1996 στο φυλλομετρητή Netscape 3.

Μια δυναμική ιστοσελίδα συνήθως δημιουργείται από ένα λογισμικό το οποίο τρέχει στον απομακρυσμένο εξυπηρετητή ιστοσελίδων. Ο χρήστης-πελάτης επισκέπτεται τον εξυπηρετητή ιστοσελίδων ο οποίος δημιουργεί δυναμικά την ιστοσελίδα την οποία επιστρέφει σε μορφή HTML στον πελάτη. Τέτοιες τεχνολογίες για την δημιουργία δυναμικών ιστοσελίδων στον εξυπηρετητή είναι η τεχνολογίες ASP, ColdFusion, Perl, PHP, WebDNA και άλλες. Οι γλώσσες αυτές συνήθως (με εξαίρεση την ASP.NET και την JSP) χρησιμοποιούν ένα σενάριο εντολών CGI κατά την δυναμική δημιουργία των σελίδων.

Πολλές φορές οι σελίδες είναι αποθηκευμένες στατικά σε κρυφή-προσωρινή μνήμη και αποστέλλονται κατευθείαν στο πελάτη. Με αυτό το τρόπο αποφεύγεται η υπερφόρτωση του εξυπηρετητή ιστοσελίδων και καλείται η μηχανή δημιουργία δυναμικών ιστοσελίδων μόνο όταν το αποθηκευμένο περιεχόμενο έχει αλλάξει.

Η τεχνολογία AJAX χρησιμοποιεί σενάρια εντολών και στον πελάτη και στον απομακρυσμένο εξυπηρετητή για την δημιουργία της δυναμικής ιστοσελίδας. Στην τεχνολογία AJAX γίνεται ανταλλαγή περιεχομένου και δεδομένων από τον υπολογιστή του πελάτη και του απομακρυσμένου εξυπηρετητή και η σελίδα διαμορφώνεται από το σενάριο εντολών το οποίο τρέχει τοπικά στο πελάτη. Το πλεονέκτημα της τεχνολογίας αυτής είναι ότι περιορίζεται η χρήση του εξυπηρετητή ιστοσελίδων και αποστέλλεται μόνο το περιεχόμενο. Για παράδειγμα οι χάρτες της Google είναι ένα παράδειγμα δικτυακής εφαρμογής η οποία χρησιμοποιεί την τεχνολογίας AJAX.

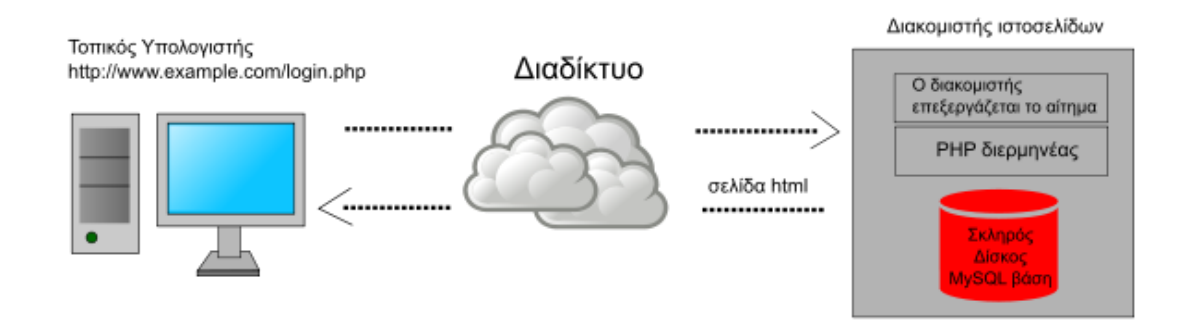

Εικόνα 2: Δυναμική ιστοσελίδα: παράδειγμα δημιουργίας δυναμικής ιστοσελίδας στον εξυπηρετητή. Η **ςελίδα login.php περιζχει ςενάριο εντολών PHP το οποίο εκτελείται από τον διερμηνζα PHP ςτον**  εξυπηρετητή και χρησιμοποιώντας στοιχεία από την βάση MySQL αποστέλνεται πίσω η δυναμική σελίδα **HTML.**

## <span id="page-19-0"></span>**3. Προγραμματιστικά Εργαλεία**

### <span id="page-19-1"></span>**3.1. HTML**

Η HTML (αρχικοποίηση του αγγλικού HyperText Markup Language, ελλ. Γλώσσα Σήμανσης Υπερκειμένου) είναι η κύρια γλώσσα σήμανσης για τις ιστοσελίδες, και τα στοιχεία της είναι τα βασικά δομικά στοιχεία των ιστοσελίδων.

Η HTML γράφεται υπό μορφή στοιχείων HTML τα οποία αποτελούνται από ετικέτες (tags), οι οποίες περικλείονται μέσα σε σύμβολα «μεγαλύτερο από» και «μικρότερο από» ( για παράδειγμα <html>), μέσα στο περιεχόμενο της ιστοσελίδας. Οι ετικέτες HTML συνήθως λειτουργούν ανά ζεύγη (για παράδειγμα <h1> και </h1>), με την πρώτη να ονομάζεται ετικέτα έναρξης και τη δεύτερη ετικέτα λήξης (ή σε άλλες περιπτώσεις ετικέτα ανοίγματος και ετικέτα κλεισίματος αντίστοιχα). Ανάμεσα στις ετικέτες, οι σχεδιαστές ιστοσελίδων μπορούν να τοποθετήσουν κείμενο, πίνακες, εικόνες κλπ.

Ο σκοπός ενός web browser είναι να διαβάζει τα έγγραφα HTML και τα συνθέτει σε σελίδες που μπορεί κανείς να διαβάσει ή να ακούσει. Ο browser δεν εμφανίζει τις ετικέτες HTML, αλλά τις χρησιμοποιεί για να ερμηνεύσει το περιεχόμενο της σελίδας.

Tα στοιχεία της HTML χρησιμοποιούνται για να κτίσουν όλους του ιστότοπους. Η HTML επιτρέπει την ενσωμάτωση εικόνων και άλλων αντικειμένων μέσα στη σελίδα, και μπορεί να χρησιμοποιηθεί για να εμφανίσει διαδραστικές φόρμες. Παρέχει τις μεθόδους δημιουργίας δομημένων εγγράφων (δηλαδή εγγράφων που αποτελούνται από το περιεχόμενο που μεταφέρουν και από τον κώδικα μορφοποίησης του περιεχομένου) καθορίζοντας δομικά σημαντικά στοιχεία για το κείμενο, όπως κεφαλίδες, παραγράφους, λίστες, συνδέσμους, παραθέσεις και άλλα. Μπορούν επίσης να ενσωματώνονται σενάρια εντολών σε γλώσσες όπως η JavaScript, τα οποία επηρεάζουν τη συμπεριφορά των ιστοσελίδων HTML.

Οι Web browsers μπορούν επίσης να αναφέρονται σε στυλ μορφοποίησης CSS για να ορίζουν την εμφάνιση και τη διάταξη του κειμένου και του υπόλοιπου υλικού. Ο οργανισμός W3C, ο οποίος δημιουργεί και συντηρεί τα πρότυπα για την HTML και τα CSS, ενθαρρύνει τη χρήση των CSS αντί διαφόρων στοιχείων της HTML για σκοπούς παρουσίασης του περιεχομένου.

#### <span id="page-19-2"></span>**3.1.1. Προϋλευςη**

Το 1980, ο φυσικός Τιμ Μπέρνερς Λι, ο οποίος εργαζόταν στο CERN, επινόησε το ENQUIRE, ένα σύστημα χρήσης και διαμοιρασμού εγγράφων για τους ερευνητές του CERN, και κατασκεύασε ένα πρωτότυπό του. Αργότερα, το 1989, πρότεινε ένα σύστημα βασισμένο

στο διαδίκτυο, το οποίο θα χρησιμοποιούσε υπερκείμενο.[2] Έτσι, έφτιαξε την προδιαγραφή της HTML και έγραψε τον browser και το λογισμικό εξυπηρετητή στα τέλη του 1990. Τον ίδιο χρόνο, ο Μπέρνερς Λι και ο μηχανικός συστημάτων πληροφορικής του CERN Robert Cailliau συνεργάστηκαν σε μια κοινή προσπάθεια εύρεσης χρηματοδότησης, αλλά το έργο δεν υιοθετήθηκε ποτέ επίσημα από το CERN. Στις προσωπικές του σημειώσεις από το 1990[3], ο Μπέρνερς Λι αριθμεί «μερικές από τις πολλές χρήσεις του υπερκειμένου», και αναφέρει πρώτα από όλες μια εγκυκλοπαίδεια.

#### <span id="page-20-0"></span>**3.1.2. Χρονικό εκδόςεων HTML**

#### **24 Νοεμβρίου 1995**

Η HTML 2.0 δημοσιεύτηκε ως IETF RFC 1866. Επιπλέον συμπληρωματικά RFC πρόσθεσαν δυνατότητες:

- 25 Νοεμβρίου 1995: RFC 1867 (ανέβασμα αρχείο από φόρμα)
- Μάιος 1996: RFC 1942 (πίνακες)
- Αύγουστος 1996: RFC 1980 (πελατοκεντικοί χάρτες εικόνων (client-side))
- Ιανουάριος 1997: RFC 2070 (διεθνοποίηση και τοπικοποίηση)

Τον Ιούνιο του 2000, όλα τα ανωτέρω χαρακτηρίστηκαν ως ξεπερασμένα ή ιστορικά, από το RFC 2854.

#### **Ιανουάριοσ 1997**

Η HTML 3.2 δημοσιεύτηκε ως Σύσταση από το W3C. Ήταν η πρώτη έκδοση που αναπτύχθηκε και προτυποποιήθηκε αποκλειστικά από το W3C, μια που το IETF έκλεισε την Ομάδα Εργασίας για την HTML τον Σεπτέμβριο του 1996.

Στην HTML 3.2 αφαιρέθηκαν εντελώς οι μαθηματικοί τύποι και οι υπερκαλύψεις που προέρχονταν από επεκτάσεις του προτύπου από τρίτους φορείς. Υιοθετήθηκαν οι περισσότερες από τις ετικέτες οπτικής διαμόρφωσης του Netscape αλλά παραλείφθηκαν οι ετικέτες blink του Netscape και marquee της Microsoft, μετά από κοινή συναίνεση και των δύο εταιρειών. Για να συμπληρωθεί το κενό από την αφαίρεση της δυνατότητας αναπαράστασης μαθηματικών τύπων, προτυποποιήθηκε το MathML 14 μήνες αργότερα.

#### **Δεκζμβριοσ 1997**

Δημοσιεύτηκε η HTML 4.0[17] από το W3C, ως Σύστηση. Παρείχε τρεις εκδοχές:

- την Strict, στην οποία απαγορεύεται η χρήση ξεπερασμένων στοιχείων,
- την Transitional, στην οποία επιτρέπονται τα ξεπερασμένα στοιχεία,
- την Frameset, στην οποία επιτρέπονται μόνο στοιχεία frame.

Αρχικά η έκδοση είχε το κωδικό όνομα "Cougar", Η HTML 4.0 υιοθέτησε πολλά στοιχεία και ιδιότητες που προηγουμένως χρησιμοποιούνταν μόνο από συγκεκριμένους browser, αλλά ταυτόχρονα προσέβλεπε στην σταδιακή κατάργηση των δυνατοτήτων οπτικής διαμόρφωσης του Netscape, σημειώνοντάς τις ως ξεπερασμένες, και προτείνοντας τα CSS στη θέση τους. Η HTML 4 είναι μια εφαρμογή του SGML, σύμφωνη με το πρότυπο ISO 8879-SGML.

#### **Απρίλιοσ 1998**

Επανεκδίδεται η HTML 4.0 με μικρές αλλαγές, χωρίς να αλλάξει ο αριθμός έκδοσης.

#### **Δεκζμβριοσ 1999**

Δημοσιεύεται ως Σύσταση του W3C η HTML 4.01. Προσέφερε τις ίδιες τρεις εκδοχές με την HMTL 4.0. Τα πιο πρόσφατα λάθη και παραλείψεις (errata) δημοσιεύτηκαν στις 12 Μαΐου 2001.

#### **Μάιοσ 2000**

Με το ISO/IEC 15445:2000 προτυποποιείται η ISO HTML, βασισμένη στην HTML 4.01 Strict, ως διεθνές πρότυπο ISO/IEC. Αυτό το πρότυπο εμπίπτει στον τομέα του ISO/IEC JTC1/SC34 για τις γλώσσες περιγραφής και επεξεργασίας εγγράφων.

Από τα μέσα του 2008, η HTML 4.01 και το ISO/IEC 15445:2000 είναι οι πιο πρόσφατες εκδόσεις της HTML. Παράλληλα αναπτύχθηκε η XHTML, βασισμένη στην XML, η οποία απασχόλησε την Ομάδα Εργασίας του W3C για την HTML από την αρχή μέχρι τα μέσα της δεκαετίας του 2000.

#### <span id="page-21-0"></span>**3.1.3. Χρονικό εκδόςεων πρόχειρων τησ HTML**

#### **Οκτώβριοσ 1991**

Πρώτη δημοσίευση του HTML Tags, ενός ανεπίσημου εγγράφου του CERN αναφέρει δώδεκα ετικέτες HTML.

#### **Ιοφνιοσ 1992**

Πρώτο ανεπίσημο πρόχειρο του HTML DTD,με επτά αναθεωρήσεις (15 Ιουλίου, 6 Αυγούστου, 18 Αυγούστου, 17 Νοεμβρίου, 19 Νοεμβρίου, 20 Νοεμβρίου, 22 Νοεμβρίου).

#### **Νοζμβριοσ 1992**

Aνεπίσημο πρόχειρο HTML DTD 1.1 (το πρώτο με αριθμό έκδοσης, βασισμένο στις αναθεωρήσεις RCS, οι οποίες ξεκινούν με 1.1 αντί για 1.0).

#### **Ιοφνιοσ 1993**

Δημοσιεύεται η Hypertext Markup Language από την Ομάδα Εργασίας IIIR του IETF ως ένα πρόχειρο για το Διαδίκτυο (κάτι σαν εισήγηση για πρότυπο). Αντικαταστάθηκε από μια δεύτερη έκδοση ένα μήνα αργότερα, ακολουθούμενη από έξι ακόμα πρόχειρα δημοσιευμένα από το ίδιο το IETF τα οποία τελικά οδήγησα στην HTML 2.0 με το RFC1866.

#### **Νοζμβριοσ 1993**

Δημοσιεύτηκε η HTML+ από το IETF ως Πρόχειρο-Διαδικτύου, και ως ανταγωνιστική πρόταση για το πρόχειρο της Hypertext Markup Language. Έληξε τον Μάιο του 1994.

#### **Απρίλιος 1995 (γραμμένη τον Μάρτιο του 1995)**

Η HTML 3.0 προτάθηκε ως πρότυπο από το IETF, αλλά η πρόταση έληξε πέντε μήνες αργότερα χωρίς άλλη ενεργεια. Περιείχε πολλές από τις δυνατότητες που συμπεριλαμβάνονταν στην πρόταση του Raggett για την HTML+, όπως την υποστήριξη για πίνακες, τη ροή κειμένου γύρω από εικόνες και την προβολή πολύπλοκων μαθηματικών τύπων.

Το W3C ξεκίνησε την ανάπτυξη του δικού του Arena browser ως δοκιμαστική πλατφόρμα για την HTML 3 και για τα CSS αλλά η HTML 3.0 δεν πέτυχε, για διάφορους λόγους. Το πρόχειρο θεωρήθηκε υπερβολικά μακρύ, με 150 σελίδες, και ο ρυθμός ανάπτυξης του browser, καθώς και ο αριθμός των ενδιαφερόμερων μερών υπερέβαιναν τις δυνατότητες του IETF. Οι εταιρείες που διέθεταν browser, συμπεριλαμβανομένων των Microsoft και Netscape εκείνο τον καιρό, επέλεξαν να υλοποιήσουν διαφορετικά υποσύνολα των δυνατοτήτων του πρόχειρου της HTML 3, καθώς και να εισάγουν τις δικές του επεκτάσεις σ' αυτό. Οι επεκτάσεις αυτές έλεγχαν εμφανισιακά στοιχεία των εγγράφων, αντίθετα με την "πεποίθηση [της ακαδημαϊκής κοινότητας μηχανικών] ότι το χρώμα, το παρασκήνιο, το μέγεθος και ο τύπος της γραμματοσειράς ήταν οπωσδήποτε έξω από το στόχος μιας γλώσσας της οποίας η μοναδική πρόθεση ήταν να καθορίσει πώς οργανώνεται ένα έγγραφο." Ο Dave Raggett, συνεργάτης του W3C για πολλά χρόνια, σχολίασε ότι "Μέχρι ενός σημείο, η Microsoft έκτισε την επιχειρηματική της δραστηριότητα στον Ιστό επεκτείνοντας τις δυνατότητες της HTML."

#### **Ιανουάριος 2008**

Δημοσιεύεται η HTML5 ως ένα Πρόχειρο Εργασίας από το W3C.

Παρότι η σύνταξη μοιάζει αρκετά με το SGML, η HTML5 δεν προσπαθεί πλέον να αποτελεί εφαρμογή του SGML, και ορίζεται ως αυτόνομη, μαζί με την XHTML5 η οποία βασίζεται στην XML.

#### <span id="page-23-0"></span>**3.1.4. Σόμανςη**

H σήμανση HTML αποτελείται από μερικά βασικά συστατικά, συμπεριλαμβανομένων των στοιχείων (και των ιδιοτήτων τους), τους βασισμένους σε χαρακτήρες τύπους δεδομένων, τις αναφορές χαρακτήρων και τις αναφορές οντοτήτων. Ένα ξεχωριστό σημαντικό συστατικό είναι η δήλωση τύπου εγγράφου (document type declaration), η οποία ορίζει στον browser τον τρόπο εμφάνισης της σελίδας.

Στην HTML, το πρόγραμμα Hello world, ένα συνηθισμένο πρόγραμμα υπολογιστή που χρησιμεύει για τη σύγκριση γλωσσών προγραμματισμού, γλωσσών σεναρίων και γλωσσών σήμανσης, φτιάχνεται με 9 γραμμές κώδικα, παρότι οι νέες γραμμές είναι προαιρετικές στης HTML:

```
<!DOCTYPE html>
<html>
   <head>
     <title>Hello HTML</title>
   </head>
   <body>
     <p>Hello world</p>
   </body>
</html>
```
(Το κείμενο ανάμεσα στο <html> και το </html> περιγράφει την ιστοσελίδα, και το κείμενο μεταξύ του <body> και του </body> είναι το ορατό μέρος της. Το σημασμένο κείμενο <title>Hello HTML</title> καθορίζει τον τίτλο που θα εμφανίζεται στην μπάρα τίτλου του browser.)

Το Document Type Declaration στον πιο πάνω κώδικα είναι για την HTML5. Αν δεν συμπεριλαμβάνεται η δήλωση <!doctype html>, τότε μερικοί browser θα καταφύγουν στην λειτουργία quirks για την εμφάνιση της σελίδας.

#### <span id="page-23-1"></span>**3.2. HTML 5**

H HTML5 είναι μια υπό ανάπτυξη γλώσσα σήμανσης για τον Παγκόσμιο Ιστό που όταν ετοιμαστεί θα είναι η επόμενη μεγάλη έκδοση της HTML (Γλώσσα Υπερκειμένου, HyperText Markup Language). Η ομάδα Web Hypertext Application Technology Working Group (WHATWG) άρχισε δουλειά σε αυτή την έκδοση τον Ιούνιο του 2004 με το όνομα Web Applications 1.0. Το Φεβρουάριο του 2010 το πρότυπο ήταν ακόμη σε κατάσταση "Last Call" στο WHAT Η HTML5 προορίζεται για αντικατάσταση της HTML 4.01, της XHTML 1.0, και της DOM Level 2 HTML. Ο σκοπός είναι η μείωση της ανάγκης για ιδιόκτητα plug-in και

πλούσιες διαδικτυακές εφαρμογές (RIA) όπως το Adobe Flash, το Microsoft Silverlight, το Apache Pivot, και η Sun JavaFX. Οι ιδέες πίσω από την HTML5 εμφανίστηκαν αρχικά το 2004 από την ομάδα WHATWG. Η HTML5 εμπεριζχει το πρότυπο Web Forms 2.0 που είναι επίσης της WHATWG.Το πρότυπο HTML5 υιοθετήθηκε ως αρχικό βήμα για τις εργασίες της νέας ομάδας εργασίας HTML

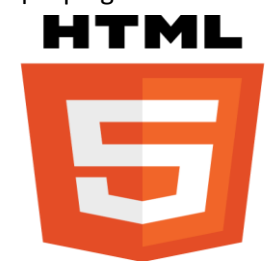

του W3C το 2007. Αυτή η ομάδα εργασίας δημοσίευσε το Πρώτο Δημόσιο Working Draft του προτύπου στις 22 Ιανουαρίου 2008. Το πρότυπο είναι ακόμη υπό ανάπτυξη, και αναμένεται να παραμείνει έτσι για πολλά χρόνια, παρόλο που μέρη της HTML5 θα τελειώσουν και θα υποστηριχτούν από περιηγητές πριν το όλο πρότυπο φτάσει στη τελική κατάσταση Recommendation. Οι συντάκτες της HTML5 είναι ο Ίαν Χίκσον της εταιρίας Google και ο Ντέιβ Χίατ της εταιρίας Apple.

#### <span id="page-24-0"></span>**3.3. PHP**

H PHP είναι μια γλώσσα προγραμματισμού για τη δημιουργία σελίδων web με δυναμικό περιεχόμενο. Μια σελίδα PHP περνά από επεξεργασία από ένα συμβατό διακομιστή του Παγκόσμιου Ιστού (π.χ. Apache), ώστε να παραχθεί σε πραγματικό χρόνο το τελικό περιεχόμενο, που θα σταλεί στο πρόγραμμα περιήγησης των επισκεπτών σε μορφή κώδικα HTML.

#### <span id="page-24-1"></span>**3.3.1. Ιςτορύα PHP**

Η ιστορία της PHP ξεκινά από το 1994, όταν ένας φοιτητής, ο Rasmus Lerdorf δημιούργησε χρησιμοποιώντας τη γλώσσα προγραμματισμού Perl ένα απλό script με όνομα php.cgi, για προσωπική χρήση. Το script αυτό είχε σαν σκοπό να διατηρεί μια λίστα στατιστικών για τα άτομα που έβλεπαν το online βιογραφικό του σημείωμα. Αργότερα αυτό το script το διέθεσε και σε φίλους του, οι οποίοι άρχισαν να του ζητούν να προσθέσει περισσότερες δυνατότητες. Η γλώσσα τότε ονομαζόταν PHP/FI από τα αρχικά Personal Home Page/Form Interpreter. Το 1997 η PHP/FI έφθασε στην έκδοση 2.0, βασιζόμενη αυτή τη φορά στη γλώσσα C και αριθμώντας περισσότερους από 50.000 ιστότοπους που τη χρησιμοποιούσαν, ενώ αργότερα την ίδια χρονιά οι Andi Gutmans και Zeev Suraski ξαναέγραψαν τη γλώσσα από την αρχή, βασιζόμενοι όμως αρκετά στην PHP/FI 2.0. Έτσι η PHP έφθασε στην έκδοση 3.0 η οποία θύμιζε περισσότερο τη σημερινή μορφή της. Στη συνέχεια, οι Zeev και Andi

δημιούργησαν την εταιρεία Zend (από τα αρχικά των ονομάτων τους), η οποία συνεχίζει μέχρι και σήμερα την ανάπτυξη και εξέλιξη της γλώσσας PHP. Ακολούθησε το 1998 η έκδοση 4 της PHP, τον Ιούλιο του 2004 διατέθηκε η έκδοση 5, ενώ αυτή τη στιγμή έχουν ήδη διατεθεί και οι πρώτες δοκιμαστικές εκδόσεις της επερχόμενης PHP 6, για οποιονδήποτε προγραμματιστή θέλει να τη χρησιμοποιήσει. Οι περισσότεροι ιστότοποι επί του παρόντος χρησιμοποιούν κυρίως τις εκδόσεις 4 και 5 της PHP.

#### <span id="page-25-0"></span>**3.3.2. Επεκτϊςεισ αρχεύων και διακομιςτών**

Ένα αρχείο με κώδικα PHP θα πρέπει να έχει την κατάλληλη επέκταση (π.χ. \*.php, \*.php4, \*.phtml κ.ά.). Η ενσωμάτωση κώδικα σε ένα αρχείο επέκτασης .html δεν θα λειτουργήσει και θα εμφανίσει στον browser τον κώδικα χωρίς καμία επεξεργασία, εκτός αν έχει γίνει η κατάλληλη ρύθμιση στα MIME types του server. Επίσης ακόμη κι όταν ένα αρχείο έχει την επέκταση .php, θα πρέπει ο server να είναι ρυθμισμένος για να επεξεργάζεται και να μεταγλωτίζει τον κώδικα PHP σε HTML που καταλαβαίνει το πρόγραμμα πελάτη. Ο διακομιστής Apache, που χρησιμοποιείται σήμερα ευρέως σε συστήματα με τα λειτουργικά συστήματα GNU/Linux, Microsoft Windows, Mac OS X υποστηρίζει εξ ορισμού την εκτέλεση κώδικα PHP, είτε με την χρήση ενός πρόσθετου (mod\_php) ή με την αποστολή του κώδικα προς εκτέλεση σε εξωτερική διεργασία CGI ή FCGI ή με την έλευση της php5.4 υποστηρίζονται η εκτέλεση σε πολυάσχολους ιστοχώρους, FastCGI Process Manager (FPM).

#### <span id="page-25-1"></span>**3.3.3. Εναλλακτικόσ τρόποσ εκτϋλεςησ ιςτοςελύδων χωρύσ χρονοβόρεσ διαδικαςύεσ**

Ο συνδυασμός Linux/Apache/MySQL/PHP, που είναι η πιο δημοφιλής πλατφόρμα εκτέλεσης ιστοσελίδων είναι γνωστός και με το ακρωνύμιο LAMP. Παρόμοια, ο συνδυασμός  $*$ /Apache/MySQL/PHP ονομάζεται  $*$ AMP, όπου το πρώτο αρχικό αντιστοιχεί στην πλατφόρμα, στην οποία εγκαθίστανται ο Apache, η MySQL και η PHP (π.χ. Windows, Mac OS X).

Ο LAMP συνήθως εγκαθίσταται και ρυθμίζεται στο Linux με τη βοήθεια του διαχειριστή πακέτων της εκάστοτε διανομής. Στην περίπτωση άλλων λειτουργικών συστημάτων, επειδή το κατέβασμα και η ρύθμιση των ξεχωριστών προγραμμάτων μπορεί να είναι πολύπλοκη, υπάρχουν έτοιμα πακέτα προς εγκατάσταση, όπως το XAMPP και το WAMP για τα Windows και το MAMP για το Mac OS X.

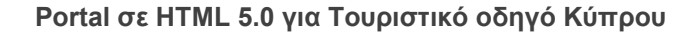

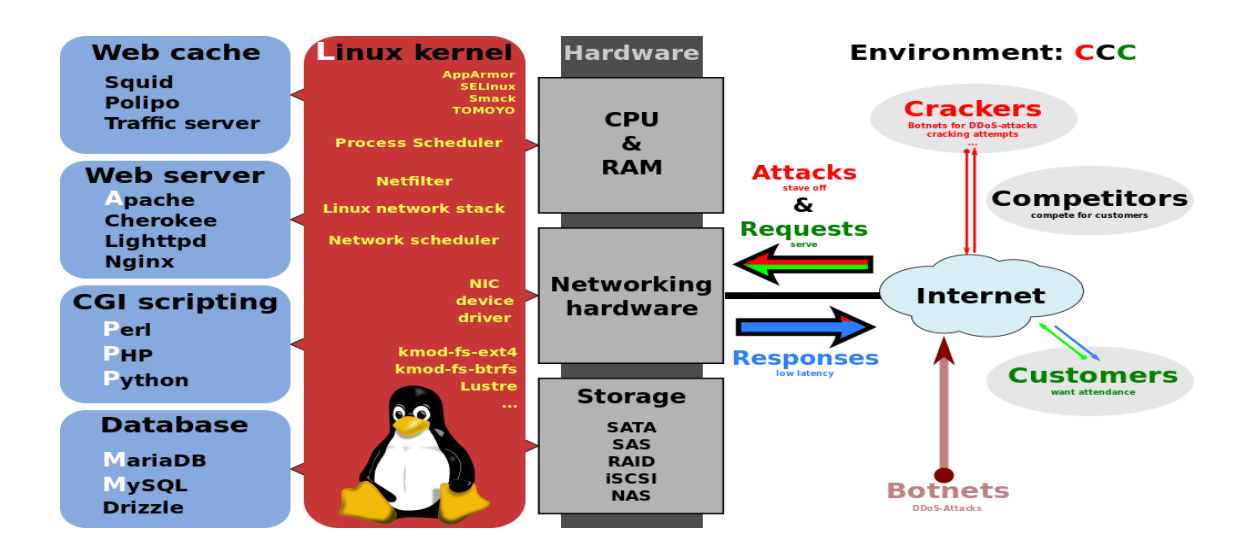

#### <span id="page-26-0"></span>**3.4. JavaScript**

Η JavaScript (JS) είναι διερμηνευμένη γλώσσα προγραμματισμού για ηλεκτρονικούς υπολογιστές. Αρχικά αποτέλεσε μέρος της υλοποίησης των φυλλομετρητών Ιστού, ώστε τα σενάρια από την πλευρά του πελάτη (client-side scripts) να μπορούν να επικοινωνούν με τον χρήστη, να ανταλλάσσουν δεδομένα ασύγχρονα και να αλλάζουν δυναμικά το

περιεχόμενο του εγγράφου που εμφανίζεται.Η JavaScript είναι μια γλώσσα σεναρίων που βασίζεται στα πρωτότυπα (prototype-based), είναι δυναμική, με ασθενείς τύπους και έχει συναρτήσεις ως αντικείμενα πρώτης τάξης. Η σύνταξή της είναι επηρεασμένη από τη C. Η JavaScript αντιγράφει πολλά ονόματα και συμβάσεις ονοματοδοσίας από τη Java,

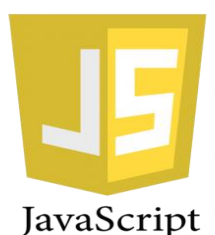

αλλά γενικά οι δύο αυτές γλώσσες δε σχετίζονται και έχουν πολύ διαφορετική σημασιολογία. Οι βασικές αρχές σχεδιασμού της JavaScript προέρχονται από τις γλώσσες προγραμματισμού Self και Scheme. Είναι γλώσσα βασισμένη σε διαφορετικά προγραμματιστικά παραδείγματα (multi-paradigm), υποστηρίζοντας αντικειμενοστρεφές,προστακτικό και συναρτησιακό στυλ προγραμματισμού.

Η JavaScript χρησιμοποιείται και σε εφαρμογές εκτός ιστοσελίδων — τέτοια παραδείγματα είναι τα έγγραφα PDF, οι εξειδικευμένοι φυλλομετρητές (site-specific browsers) και οι μικρές εφαρμογές της επιφάνειας εργασίας (desktop widgets). Οι νεότερες εικονικές μηχανές και πλαίσια ανάπτυξης για JavaScript (όπως το Node.js) έχουν επίσης κάνει τη JavaScript πιο δημοφιλή για την ανάπτυξη εφαρμογών Ιστού στην πλευρά του διακομιστή (server-side).

#### <span id="page-27-0"></span>**3.4.1. Ιςτορύα**

Η γλώσσα προγραμματισμού JavaScript δημιουργήθηκε αρχικά από τον Brendan Eich της εταιρείας Netscape με την επωνυμία Mocha. Αργότερα, Mocha μετονομάστηκε σε LiveScript, και τελικά σε JavaScript, κυρίως επειδή η ανάπτυξή της επηρεάστηκε περισσότερο από τη γλώσσα προγραμματισμού Java. LiveScript ήταν το επίσημο όνομα της γλώσσας όταν για πρώτη φορά κυκλοφόρησε στην αγορά σε βήτα (beta) εκδόσεις με το πρόγραμμα περιήγησης στο Web, Netscape Navigator εκδοχή 2.0 τον Σεπτέμβριο του 1995. LiveScript μετονομάστηκε σε JavaScript σε μια κοινή ανακοίνωση με την εταιρεία Sun Microsystems στις 4 Δεκεμβρίου, 1995, όταν επεκτάθηκε στην έκδοση του προγράμματος περιήγησης στο Web, Netscape εκδοχή 2.0B3.

H JavaScript απέκτησε μεγάλη επιτυχία ως γλώσσα στην πλευρά του πελάτη (client-side) για εκτέλεση κώδικα σε ιστοσελίδες, και περιλήφθηκε σε διάφορα προγράμματα περιήγησης στο Web. Κατά συνέπεια, η εταιρεία Microsoft ονόμασε την εφάρμογή της σε JScript για να αποφύγει δύσκολα θέματα εμπορικών σημάτων. JScript πρόσθεσε νέους μεθόδους για να διορθώσει τα Y2K-προβλήματα στην JavaScript, οι οποίοι βασίστηκαν στην java.util.Date τάξη της Java. JScript περιλήφθηκε στο πρόγραμμα Internet Explorer εκδοχή 3.0, το οποίο κυκλοφόρησε τον Αύγουστο του 1996.

Τον Νοέμβριο του 1996, η Netscape ανακοίνωσε ότι είχε υποβάλει τη γλώσσα JavaScript στο Ecma International (μια οργάνωση της τυποποίησης των γλωσσών προγραμματισμού) για εξέταση ως βιομηχανικό πρότυπο, και στη συνέχεια το έργο είχε ως αποτέλεσμα την τυποποιημένη μορφή που ονομάζεται ECMAScript.

Η JavaScript έχει γίνει μία από τις πιο δημοφιλείς γλώσσες προγραμματισμού ηλεκτρονικών υπολογιστών στον Παγκόσμιο Ιστό (Web). Αρχικά, όμως, πολλοί επαγγελματίες προγραμματιστές υποτίμησαν τη γλώσσα διότι το κοινό της ήταν ερασιτέχνες συγγραφείς ιστοσελίδων και όχι επαγγελματίες προγραμματιστές (και μεταξύ άλλων λόγων). Με με τη χρήση της τεχνολογίας Ajax, η JavaScript γλώσσα επέστρεψε στο προσκήνιο και έφερε πιο επαγγελματική προσοχή προγραμματισμού. Το αποτέλεσμα ήταν ένα καινοτόμο αντίκτυπο στην εξάπλωση των πλαισίων και των βιβλιοθηκών, τη βελτίωση προγραμματισμού με JavaScript, καθώς και αυξημένη χρήση της JavaScript έξω από τα προγράμματα περιήγησης ςτο Web.

Τον Ιανουάριο του 2009, το έργο CommonJS ιδρύθηκε με στόχο τον καθορισμό ενός κοινού προτύπου βιβλιοθήκης κυρίως για την ανάπτυξη της JavaScript έξω από το πρόγραμμα περιήγησης και μέσα σε άλλες τεχνολογίες (π.χ. server-side).

#### <span id="page-27-1"></span>**3.4.2.** Μοντέλο εκτέλεσης

Η αρχική έκδοση της Javascript βασίστηκε στη σύνταξη στη γλώσσα προγραμματισμού C, αν και έχει εξελιχθεί, ενσωματώνοντας πια χαρακτηριστικά από νεότερες γλώσσες.

Αρχικά χρησιμοποιήθηκε για προγραμματισμό από την πλευρά του πελάτη (client), που ήταν ο φυλλομετρητής (browser) του χρήστη, και χαρακτηρίστηκε σαν client-side γλώσσα προγραμματισμού. Αυτό σημαίνει ότι η επεξεργασία του κώδικα Javascript και η παραγωγή του τελικού περιεχομένου HTML δεν πραγματοποιείται στο διακομιστή, αλλά στο πρόγραμμα περιήγησης των επισκεπτών, ενώ μπορεί να ενσωματωθεί σε στατικές σελίδες HTML. Αντίθετα, άλλες γλώσσες όπως η PHP εκτελούνται στο διακομιστή (server-side γλώσσες προγραμματισμού).

Παρά την ευρεία χρήση της Javascript για συγγραφή προγραμμάτων σε περιβάλλον φυλλομετρητή, από την αρχή χρησιμοποιήθηκε και για τη συγγραφή κώδικα από την πλευρά του διακομιστή, από την ίδια τη Netscape στο προϊόν LiveWire, με μικρή επιτυχία. Η χρήση της Javascript στο διακομιστή εμφανίζεται πάλι σήμερα, με τη διάδοση του Node.js, ενός μοντέλου προγραμματισμού βασισμένο στα γεγονότα (events).

#### <span id="page-28-0"></span>**3.4.3. Javascript και Java**

Η Javascript δεν θα πρέπει να συγχέεται με τη Java, που είναι διαφορετική γλώσσα προγραμματισμού και με διαφορετικές εφαρμογές. Η χρήση της λέξης "Java" στο όνομα της γλώσσας έχει περισσότερη σχέση με το προφίλ του προϊόντος που έπρεπε να έχει και λιγότερο με κάποια πιθανή συμβατότητα ή άλλη στενή σχέση με τη Java. Ρόλο σε αυτήν τη σύγχυση έπαιξε και ότι η Java και η Javascript έχουν δεχτεί σημαντικές επιρροές από τη γλώσσα C, ειδικά στο συντακτικό, ενώ είναι και οι δύο αντικειμενοστρεφείς γλώσσες. Τονίζεται ότι ο σωστός τρόπος γραφής της είναι "Javascript" και όχι 'Java script' σαν δύο λέξεις, όπως λανθασμένα νράφεται ορισμένες φορές.

#### <span id="page-28-1"></span>**3.4.4. Δεύγμα κώδικα Javascript**

Ο κώδικας Javascript μιας σελίδας περικλείεται από τις ετικέτες της HTML <script type="text/javascript"> και </script>.

Για παράδειγμα, ο ακόλουθος κώδικας Javascript εμφανίζει ένα πλαίσιο διαλόγου με το κείμενο "Hello World!":

```
<script type="text/javascript">
alert('Hello World!');
</script>
```
Αν ο κώδικας Javascript περιέχει περισσότερες από μία εντολές, αυτές θα πρέπει να διαχωριστούν μεταξύ τους με το χαρακτήρα του ελληνικού ερωτηματικού ';' (δηλαδή της λατινικής άνω τελείας). Η χρήση του χαρακτήρα αυτού για την τελευταία εντολή δεν είναι απαραίτητη. Η διαχώριση των εντολών στους νεότερους φυλλομετρητές (browsers) δεν είναι απαραίτητη.

Μια άλλη βασική εντολή, η window.prompt("μήνυμα προς το χρήστη"), ζητάει από το χρήστη να συμπληρώσει ένα κομμάτι μιας αίτησης απευθείας ώστε τα δεδομένα να χρησιμοποιηθούν σαν κείμενο:

```
<script>
var FIRSTvariable = window.prompt("PLEASE FILL IN YOUR NAME")
alert("Your name is " + FIRSTvariable + "."</script>
```
#### <span id="page-29-0"></span>**3.5. CSS**

Η CSS (Cascading Style Sheets-Διαδοχικά Φύλλα Στυλ) ή ( αλληλουχία φύλλων στυλ ) είναι μια γλώσσα υπολογιστή που ανήκει στην κατηγορία των γλωσσών φύλλων στυλ που χρησιμοποιείται για τον έλεγχο της εμφάνισης ενός εγγράφου που έχει γραφτεί με μια γλώσσα σήμανσης. Χρησιμοποιείται δηλαδή για τον έλεγχο της εμφάνισης ενός εγγράφου που γράφτηκε στις γλώσσες HTML και XHTML, δηλαδή για τον έλεγχο της και το κ εμφάνισης μιας ιστοσελίδας και γενικότερα ενός ιστοτόπου. Η CSS είναι μια γλώσσα υπολογιστή προορισμένη να αναπτύσσει στυλιστικά μια ιστοσελίδα δηλαδή να διαμορφώνει περισσότερα χαρακτηριστικά, χρώματα, στοίχιση και δίνει περισσότερες δυνατότητες σε σχέση με την html. Για μια όμορφη και καλοσχεδιασμένη ιστοσελίδα η χρήση της CSS κρίνεται ως απαραίτητη.

Για ένα έγγραφο πχ xhtml θα υπάρχουν παραπάνω από ένα φύλλα στυλ τα οποία περιέχουν δηλώσεις για την εμφάνιση ενός συγκεκριμένου στοιχείου. Το Φύλλο στυλ που εφαρμόζεται σε ένα έγγραφο μπορεί να προέρχεται από :

- το συγγραφέα μιας ιστοσελίδας
- το χρήστη του πλοηγού
- τον ίδιο τον πλοηγό, αν έχει το δικό του προκαθορισμένο φύλλο στυλ .

Συνεπώς για ένα xhtml στοιχείο θα υπάρχουν παραπάνω από μια δηλώσεις που πιθανόν να είναι συγκρουόμενες. Το πρότυπο css για να επιλύσει παρόμοιες συγκρούσεις έχει καθορίσει μια αλληλουχία-σειρά στην οποία θα μπουν αυτές οι δηλώσεις και με βάση την οποία θα επιλεγεί πχ η δήλωση που είναι πρώτη στη σειρά.

Ο αλγόριθμος δημιουργίας αυτής της σειράς-αλληλουχίας είναι ο ακόλουθος:

- 1. Βρες όλες τις δηλώσεις που εφαρμόζονται στο στοιχείο που μας ενδιαφέρει. Οι δηλώσεις εφαρμόζονται στο στοιχείο αν ο επιλογέας του το επιλέξει (ταιριάζει με αυτό).
- 2. Ταξινόμησε με βάση τη σημασία (κανονική ή σημαντική) και προέλευση ( συγγραφέας , χρήστη ή πλοηγός χρήστη). Με αύξουσα σειρά προτεραιότητας:
	- Δηλώσεις πλοηγού χρήστη
	- Κανονικές δηλώσεις χρήστη
	- Κανονικές δηλώσεις συγγραφέα
	- Σημαντικές δηλώσεις συγγραφέα
	- Σημαντικές δηλώσεις χρήστη
- 3. Ταξινόμησε τις δηλώσεις ίδιας σημασίας και προέλευσης με κριτήριο την εξειδίκευση του επιλογέα: οι πιο εξειδικευμένοι επιλογείς υπερισχύουν των πιο γενικών. Τα ψευδό-στοιχεία και οι ψευδο-κλάσεις λογαριάζονται σαν κανονικά στοιχεία και κλάσεις αντίστοιχα.
- 4. Τέλος ταξινόμησε ανάλογα με τη σειρά καθορισμού: αν δύο δηλώσεις έχουν το ίδιο βάρος, προέλευση και εξειδίκευση, αυτή που προσδιορίστηκε τελευταία επικρατεί. Οι δηλώσεις σε εισαγόμενα φύλλα στυλ θεωρούνται ότι δηλώνονται πριν από τις δηλώσεις στο ίδιο το φύλλο στυλ.

Αφού λοιπόν προκύψει μια σειρά-αλληλουχία κανόνων εμφάνισης που αφορούν το ίδιο στοιχείο θα επιλεγεί προς εφαρμογή (για την αποφυγή συγκρούσεων ) η δήλωση που θα είναι τελευταία στην σειρά που αναλύθηκε πιο πάνω.

#### <span id="page-30-0"></span>**3.6. SQL**

H SQL (αγγλ. αρκτ. από το Structured Query Language) (προφ. / εs.kjuːˈε|/) είναι μία γλώσσα υπολογιστών στις βάσεις δεδομένων, που σχεδιάστηκε για τη διαχείριση δεδομένων, σε ένα σύστημα διαχείρισης σχεσιακών βάσεων δεδομένων (Relational Database Management System, RDBMS) και η οποία, αρχικά, βασίστηκε στη σχεσιακή άλγεβρα. Η γλώσσα περιλαμβάνει δυνατότητες ανάκτησης και ενημέρωσης δεδομένων, δημιουργίας και τροποποίησης σχημάτων και σχεσιακών πινάκων, αλλά και ελέγχου πρόσβασης στα δεδομένα. Η SQL ήταν μία από τις πρώτες γλώσσες για το σχεσιακό μοντέλο του Edgar F. Codd, στο σημαντικό άρθρο του το 1970, και έγινε η πιο ευρέως χρησιμοποιούμενη γλώσσα για τις σχεσιακές βάσεις δεδομένων.

#### <span id="page-31-0"></span>**3.6.1. Ιςτορύα**

Η SQL αναπτύχθηκε στην IBM από τους Andrew Richardson, Donald C. Messerly και Raymond F. Boyce, στις αρχές της δεκαετίας του 1970. Αυτή η έκδοση, αποκαλούμενη αρχικά SEQUEL, είχε ως σκοπό να χειριστεί και να ανακτήσει τα στοιχεία που αποθηκεύτηκαν στο πρώτο RDBMS της IBM, το System R.

Το πρώτο σύστημα διαχείρισης σχεσιακών βάσεων δεδομένων (RDBMS) ήταν το RDMBS που αναπτύχθηκε στο MIT, στις αρχές της δεκαετίας του 1970 και η Ingres, που αναπτύχθηκε το 1974 στο Πανεπιστήμιο Μπέρκλεϋ. H Ingres εφάρμοσε μία γλώσσα διατύπωσης ερωτήσεων γνωστή ως QUEL, το οποίο αντικαταστάθηκε αργότερα στην αγορά από την SQL.

Προς το τέλος της δεκαετίας του 70 η Relational Software (τώρα Oracle Corporation) είδε τη δυνατότητα αυτών που περιγράφηκαν από Codd, Chamberlin, και Boyce και αναπτυξε την SQL βασισμένο στο RDBMS, με τις φιλοδοξίες πώλησης του στο Αμερικανικό ναυτικό, την Κεντρική Υπηρεσία Πληροφοριών και άλλες Αμερικανικές Υπηρεσίες.

Το καλοκαίρι του 1979, η Relational Software εισήγαγε την πρώτη διαθέσιμη στο εμπόριο εφαρμογή του SQL και νίκησε την IBM με τη διάθεση του πρώτου εμπορικού RDBMS για μερικές εβδομάδες.

#### <span id="page-31-1"></span>**3.6.2. Γλωςςικϊ ςτοιχεύα**

Η γλώσσα SQL υποδιαιρείται σε διάφορα γλωσσικά στοιχεία, που περιλαμβάνουν

- Clauses, οι οποίες είναι σε μερικές περιπτώσεις προαιρετικές, αλλά απαραίτητα συστατικά των δηλώσεων και ερωτήσεων.
- Expressions που μπορούν να παραγάγουν είτε τις κλιμακωτές τιμές είτε πίνακες που αποτελούνται από στήλες και σειρές στοιχείων.
- Predicates που διευκρινίζουν τους όρους που μπορούν να αξιολογηθούν σαν σωστό ή λάθος.
- Queries που ανακτούν τα στοιχεία βασισμένες σε ειδικά κριτήρια.
- Statements που μπορούν να έχουν μια επίδραση στα σχήματα και τα στοιχεία, ή που μπορούν να ελέγξουν τη ροή του προγράμματος και τις συνδέσεις από άλλα προγράμματα.
- Το κενό αγνοείται γενικά στις Statements και τις Queries SQL. Ενα κενό είναι όμως απαραίτητο για να ξεχωρίζει Statements οπως και στην κανονική γραφή κειμένων.

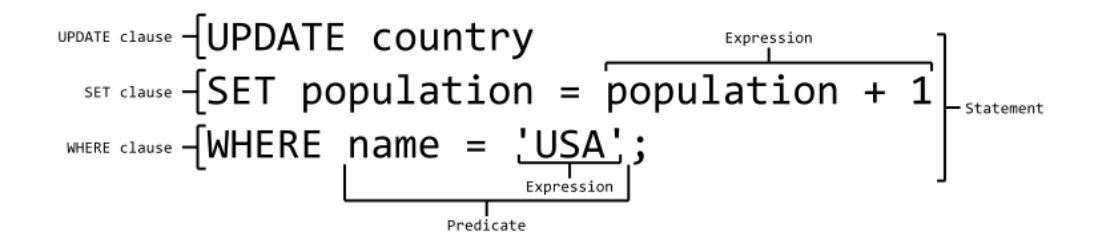

#### <span id="page-32-0"></span>**3.6.3. Επερωτόματα**

Ένα επερώτημα (αγγλ. query) συνήθως αποτελείται από:

```
SELECT *
FROM Sygrafeas
where epitheto = 'Solomos'
and onoma = 'Dionysios'
```
αλλά μπορεί επίσης να περιλαμβάνει GROUP BY, ORDER BY και αλλα:

```
SELECT Book.title,
count(*) AS No_of_Authors
FROM Book
JOIN Book author ON Book.isbn = Book author.isbn
GROUP BY Book.title
having count(*) > 1
ORDER BY No_of_Authors
```
Με αποτέλεσμα:

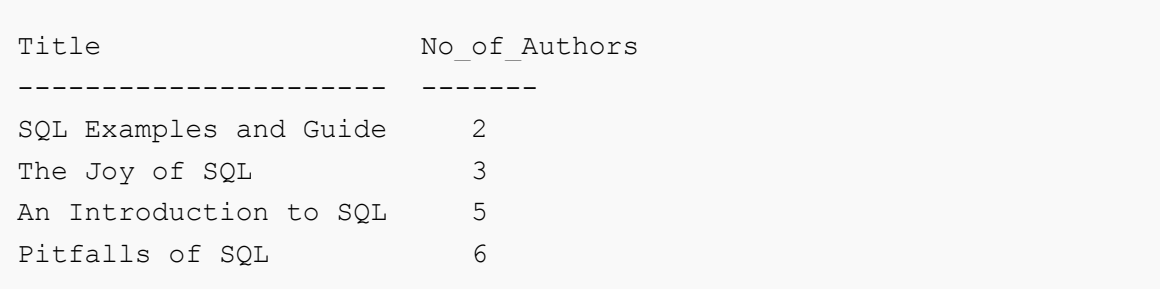

#### <span id="page-33-0"></span>**3.7. XML**

H XML (αγγλ. αρκτ. από το Extensible Markup Language) είναι μία γλώσσα σήμανσης, που περιέχει ένα σύνολο κανόνων για την ηλεκτρονική κωδικοποίηση κειμένων. Ορίζεται, κυρίως, στην προδιαγραφή XML 1.0 (XML 1.0 Specification), που δημιούργησε ο διεθνής οργανισμός προτύπων W3C (World Wide Web Consortium), αλλά και σε διάφορες άλλες σχετικές προδιαγραφές ανοιχτών προτύπων.

Η XML σχεδιάστηκε δίνοντας έμφαση στην απλότητα, τη γενικότητα και τη χρησιμότητα στο Διαδίκτυο. Είναι μία μορφοποίηση δεδομένων κειμένου, με ισχυρή υποστήριξη Unicode για όλες τις γλώσσες του κόσμου. Αν και η σχεδίαση της XML εστιάζει στα κείμενα, χρησιμοποιείται ευρέως για την αναπαράσταση αυθαίρετων δομών δεδομένων, που προκύπτουν για παράδειγμα στις υπηρεσίες ιστού.

Υπάρχει μία ποικιλία διεπαφών προγραμματισμού εφαρμογών, που μπορούν να χρησιμοποιούν οι προγραμματιστές, για να προσπελαύνουν δεδομένα XML, αλλά και διάφορα συστήματα σχημάτων XML, τα οποία είναι σχεδιασμένα για να βοηθούν στον ορισμό γλωσσών, που προκύπτουν από την XML.

Έως το 2009, έχουν αναπτυχθεί εκατοντάδες γλώσσες που βασίζονται στην XML, συμπεριλαμβανομένων του RSS, του SOAP και της XHTML. Προεπιλεγμένες κωδικοποιήσεις βασισμένες στην XML, υπάρχουν για τις περισσότερες σουίτες εφαρμογών γραφείου, συμπεριλαμβανομένων του Microsoft Office (Office Open XML), του OpenOffice.org (OpenDocument) και του iWork[4] της εταιρίας Apple.

#### <span id="page-34-0"></span>**3.7.1. Βαςικό Ορολογύα**

Το περιεχόμενο αυτής της ενότητας, βασίζεται στην προδιαγραφή XML 1.0. Δεν αποτελεί μία πλήρη λίστα όλων των όρων που υπάρχουν στη γλώσσα XML. Είναι μία εισαγωγή στα βασικά στοιχεία, που συναντώνται στην καθημερινή της χρήση.

#### **Χαρακτήρασ UNICODE**

Εξ ορισμού, ένα κείμενο XML είναι μία ακολουθία χαρακτήρων. Σχεδόν κάθε χαρακτήρας Unicode μπορεί να εμφανίζεται σε ένα κείμενο XML.

#### **Επεξεργαςτήσ και Εφαρμογή**

Είναι το λογισμικό που επεξεργάζεται ένα κείμενο XML. Είναι αναμενόμενο, ότι ένας επεξεργαστής δουλεύει για μία εφαρμογή. Υπάρχουν μερικές πολύ συγκεκριμένες απαιτήσεις, σχετικά με το τι μπορεί και τι δεν μπορεί να κάνει ένας επεξεργαστής XML, αλλά καμία, όσον αφορά στη συμπεριφορά της εφαρμογής. Ο επεξεργαστής (όπως ονοματίζεται από την προδιαγραφή), αναφέρεται συχνά, με τον αγγλικό όρο XML parser.

#### **Σήμανςη και Περιεχόμενο**

Οι χαρακτήρες που απαρτίζουν ένα κείμενο XML, αποτελούν είτε τη σήμανση είτε το περιεχόμενό του. Η σήμανση και το περιεχόμενο, μπορούν να επισημανθούν και να διακριθούν, ύστερα από την εφαρμογή κάποιων απλών συντακτικών κανόνων. Όλα τα αλφαριθμητικά που συνιστούν τη σήμανση, είτε ξεκινούν με το χαρακτήρα "<" και καταλήγουν στο χαρακτήρα ">", είτε ξεκινούν με το χαρακτήρα "&" και καταλήγουν στο χαρακτήρα ";". Ακολουθίες χαρακτήρων που δε συνιστούν τη σήμανση, αποτελούν το περιεχόμενο ενόσ κειμζνου XML.

#### <u>Ετικέτα</u>

Ένα στοιχείο σήμανσης που ξεκινά με το χαρακτήρα "<" και καταλήγει στο χαρακτήρα ">". Υπάρχουν τρία είδη ετικέτας: ετικέτες-αρχής, για παράδειγμα <section>, ετικέτες-τέλους, για παράδειγμα </section>, και ετικζτεσ-χωρίσ-περιεχόμενο, για παράδειγμα <line-break/>.

#### **Στοιχείο**

Ένα λογικό απόσπασμα ενός κειμένου, που είτε ξεκινά με μία ετικέτα-αρχής και καταλήγει σε μία ετικέτα-τέλους, είτε αποτελείται μόνο από μία ετικέτα-χωρίς-περιεχόμενο. Οι χαρακτήρες που υπάρχουν, αν υπάρχουν, μεταξύ μιας ετικέτας-αρχής και μιας ετικέταςτέλους, συνιστούν το περιεχόμενο του στοιχείου, το οποίο μπορεί να περιέχει σήμανση, συμπεριλαμβανομένων και άλλων στοιχείων, που ονομάζονται στοιχεία-παιδιά. Ένα παράδειγμα ενός στοιχείου είναι το <Greeting>Hello, world.</Greeting>. Ένα άλλο είναι το <line-break/>.

#### **Χαρακτηριστικό**

Ένα στοιχείο σήμανσης που αποτελείται από ένα ζευγάρι όνομα/τιμή, το οποίο υπάρχει μέσα σε μία ετικέτα-αρχής ή σε μία ετικέτα-χωρίς-περιεχόμενο. Στο παράδειγμα παρακάτω, το στοιχείο img έχει δύο χαρακτηριστικά, τα src και alt: <img src="mickey.jpg" alt='by Raphael'/>. Ένα άλλο παράδειγμα θα ήταν το <step number="3">Connect A to B.</step>, όπου το όνομα του χαρακτηριστικού είναι "number" και η τιμή του είναι "3".

#### **Δήλωςη XML**

Τα κείμενα XML μπορούν να αρχίζουν, με τη δήλωση κάποιων πληροφοριών σχετικών με αυτά, όπως στο ακόλουθο παράδειγμα:

<?xml version="1.0" encoding="UTF-8"?>

**Ζνα παράδειγμα:**

```
<?xml version="1.0" encoding='UTF-8'?>
<painting>
  <img src="mickey.jpg" alt='Mickey Mouse, by Disney'/>
  <caption>This is Disney's "Mickey" Mouse, painted in
  <date>1511</date>-<date>1512</date>.</caption>
</painting>
```
#### <span id="page-35-0"></span>**3.7.2. Η Ιςτορύα τησ XML**

Οι ρίζες της XML μπορούν ν' αναζητηθούν στην εκρηκτική ανάπτυξη του Παγκόσμιου Ιστού στα μέσα της δεκαετίας του 1990 και στους πολέμους των browser που έλαβαν χώρα μεταξύ της Microsoft Corporation και της Netscape Corporation, όπου καθεμιά από αυτές πάλευε για την απόλυτη κυριαρχία.

Καθώς το Web γινόταν όλο και πιο μεγάλο, και όλο και περισσότεροι χρήστες το χρησιμοποιούσαν, άρχισαν ν' ανακαλύπτονται από τους προγραμματιστές, που χρησιμοποιούσαν HTML, διάφορα προβλήματα:

- Το γεγονός ότι ο ίδιος πόρος HTML εμφανιζόταν με διάφορες μορφές, ανάλογα με τον browser που χρησιμοποιούνταν. Αυτό σήμαινε ότι, οι σχεδιαστές των ιστοσελίδων έπρεπε το λιγότερο να διπλασιάσουν τις προσπάθειές τους.
- Ορισμένοι κατασκευαστές browser ανέπτυξαν εργαλεία HTML που δεν ήταν αναγνωρίσιμα από άλλους browser.
- Ήταν σχεδόν αδύνατον να διακριθεί οποιαδήποτε σημαντική μέσα σε μια ιστοσελίδα: πουθενά αλλού αυτό δεν ήταν πιο προφανές από ότι στην χρήση των

μηχανών αναζήτησης. Ακόμη και στα μέσα της δεκαετίας του 1990 πολλοί χρήστες εξέφραζαν την απογοήτευσή τους όσον αφορούσε αυτά τα προγράμματα εξαιτίας του όγκου των ανακτημένων αρχείων που επέστρεφαν οι μηχανές, τα οποία, στην καλύτερη περίπτωση, σχετίζονταν οριακά με την αναζήτηση. Η αιτία αυτής της "φτωχής" απόδοσης δεν ήταν η τεχνολογία των μηχανών αναζήτησης - στην πραγματικότητα επρόκειτο για εξεζητημένα προγράμματα που αποτελούν αποδεικτικό της εξυπνάδας των προγραμματιστών - αλλά το ότι τα δεδομένα που επεξεργάζονταν, η σελίδες HTML, δεν έδιναν πολλά στοιχεία για το περιεχόμενό τους.

Εξαιτίας αυτών των προβλημάτων η Κοινοπραξία Παγκόσμιου Ιστού, η ομάδα που ελέγχει την διαδικασία τυποποίησης του Ιστού, αποφάσισε το 1996 ν' αναπτύξει μία σημειακή γλώσσα που μελλοντικά θα υποσκέλιζε την HTML. Τα στόχοι αυτής της γλώσσας ήταν:

- Να χρησιμοποιείται εύκολα στο Internet.
- Να μπορεί να υποστηρίζει πολλές εφαρμογές οι οποίες θα κυμαίνονται από browser μέχρι βάσεις δεδομένων μηχανών αναζήτησης.
- Να είναι συμβατή με την SGML, την γλώσσα επεξεργασίας κειμένου που αποτέλεσε την έμπνευση για την HTML.
- Να μην αποτελεί πολύπλοκη διαδικασία η ανάπτυξη επεξεργαστών κειμένων γραμμένων σε γλώσσες που θα βασίζονταν σε XML, για παράδειγμα θα έπρεπε να είναι εύκολη η εγγραφή ενός προγράμματος για τον έλεγχο της σαφήνειας ενός κειμένου πόρου.
- Ο αριθμός των προαιρετικών εργαλείων της γλώσσας να είναι χαμηλός.
- Να είναι εύκολη η ανάγνωση και κατανόηση των αρχείων XML.
- Να είναι εύκολο ν' αναπτυχθούν, με την χρήση απλών συντακτών, αρχεία γραμμένων σε γλώσσα βασιζόμενη σε XML.

Το 1998 η γλώσσα, XML, παρουσιάστηκε παγκόσμια ως μία τελευταία υπόδειξη της Κοινοπραξίας Παγκόσμιου Ιστού. Σαν αποτέλεσμα, έγινε μία σταθερά για το Internet. Βασιζόταν στην γλώσσα επεξεργασίας κειμένων SGML, η οποία αποτέλεσε την έμπνευση για την HTML. Ο ρόλος της XML συνοψίζεται στο Σχήμα παρακάτω, το οποίο παρουσιάζει την σχέση της με άλλες μορφές αποθήκευσης και παρουσίασης.

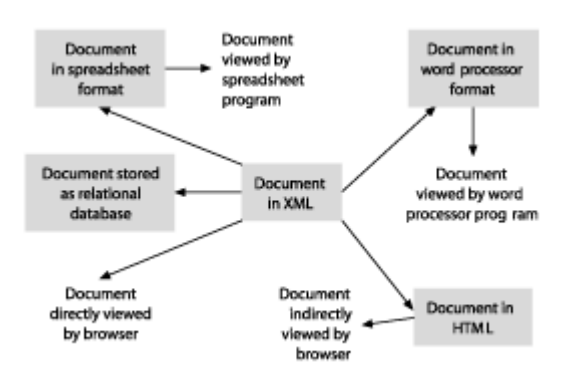

#### <span id="page-37-0"></span>**3.8. XSL**

Θα συναντήσετε συχνά το ακρώνυμο XSL στην λογοτεχνία που αφορά την XML. Το XSL προέρχεται από το eXtensible Style Language. Πρόκειται για μία γλώσσα που καθορίζει το πώς παρουσιάζονται τα δεδομένα μέσα σ' ένα βασιζόμενο σε XML αρχείο. Μπορεί, επίσης, να χρησιμοποιηθεί για τον καθορισμό του πώς ένα αρχείο XML μπορεί να μετατραπεί σ' ένα αρχείο εκφραζόμενο σε κάποια άλλη γλώσσα όπως η σε φόρμα ενός επεξεργαστή κειμένου όπως το rtf.

Τα CSS είναι το Φύλλο Στυλ (Style Sheet) της HTML.

Επειδή η HTML χρησιμοποιεί προκαθορισμένα tags, οι έννοιες αυτών των tags μάς είναι εύκολα κατανοητές : για παράδειγμα, γνωρίζουμε ότι το στοιχείο <p> ορίζει μια παράγραφο και ότι το στοιχείο <h1> ορίζει μια επικεφαλίδα (heading) πρώτου επιπέδου, ενώ ο φυλλομετρητής (browser) γνωρίζει πώς πρέπει να εμφανίσει αυτά τα στοιχεία. Η πρόσθεση χαρακτηριστικών στυλ εμφάνισης στα στοιχεία της HTML με τα CSS είναι μια απλή διαδικασία. Το να πούμε στον φυλλομετρητή να εμφανίσει το κάθε στοιχείο χρησιμοποιώντας μια διαφορετική γραμματοσειρά ή ένα διαφορετικό χρώμα, είναι εύκολο να το κάνουμε και εύκολο να το κατανοήσει ένας φυλλομετρητής.

Η XSL είναι το Φύλλο Στυλ (Style Sheet) της XML.

Επειδή η XML δεν χρησιμοποιεί προκαθορισμένα tags, αλλά μπορούμε να χρησιμοποιήσουμε εμείς ό,τι tags θέλουμε, οι έννοιες αυτών των tags δεν είναι κατανοητές: για παράδειγμα, το <table> μπορεί να σημαίνει έναν πίνακα της HTML ή ένα τραπέζι. Εξαιτίας της φύσης της XML, ο φυλλομετρητής δεν είναι σε θέση να γνωρίσει πώς πρέπει να εμφανίσει ένα XML έγγραφο. Για να μπορέσουμε να εμφανίσουμε τα XML έγγραφα, είναι απαραίτητο να διαθέτουμε έναν μηχανισμό που να περιγράφει το πώς πρέπει να εμφανισθούν τα έγγραφα. Ένας απ' αυτούς τους μηχανισμούς είναι τα CSS, αλλά η XSL (eXtensible Stylesheet Language) είναι η προτεινόμενη γλώσσα φύλλων στυλ της XML και η XSL είναι πολύ περισσότερο εξεζητημένη από τα CSS, τα οποία χρησιμοποιούνται από την HTML.

Η XSL είναι κάτι περισσότερο από ένα φύλλο στυλ (style sheet) και αποτελείται από τα εξής τρία μέρη :

- Μια μέθοδο για τον μετασχηματισμό (transforming) των XML εγγράφων.
- Μια μέθοδο για τον ορισμό των τμημάτων parts και υποδειγμάτων patterns της XML.
- Μια μέθοδο για τη μορφοποίηση (formatting) των XML εγγράφων.

Η XSL είναι ένα στάνταρτ που έχει συσταθεί από το World Wide Web Consortium (W3C). Τα πρώτα δύο τμήματα της γλώσσας αποτέλεσαν μια σύσταση (Recommendation) του W3C τον Νοέμβριο του 1999. Η πλήρης σύσταση της XSL που περιελάμβανε τη μορφοποίηση (formatting) της XSL έγινε υποψήφια για σύσταση (Candidate Recommendation) στο W3C τον Νοζμβριο του 2000.

Η λειτουργικότητα που μας παρέχει η XSL είναι:

- Η μορφοποίηση της XML
- Ο μετασχηματισμός της XML
- Ο Κατακερματισμός εγγράφων XML, ανάλογα με το περιεχόμενο τους, δυνατότητα επεξεργασίας τους ανάλογα με μορφώματα που ορίζει ο συγγραφέας

#### <span id="page-38-0"></span>**3.8.1. Οι γλώςςεσ τησ XSL**

Η XSL ουσιαστικά αποτελείται από τρεις γλώσσες, η σπουδαιότερη από τις οποίες είναι η XSLT :

- Η XSLT είναι μια γλώσσα για τον μετασχηματισμό (transform) της XML.
- Η XPath είναι μια γλώσσα για τον ορισμό των τμημάτων (parts) ή υποδειγμάτων (patterns) της XML.
- Τα αντικείμενα μορφοποίησης (Formatting Objects) της XSL είναι μια γλώσσα για τον ορισμό της εμφάνισης της XML.

Η XSLT είναι μια γλώσσα για τον μετασχηματισμό των XML εγγράφων σ' άλλα είδη εγγράφων ή σ' άλλα XML έγγραφα.

Η XPath είναι μια γλώσσα για να έχουμε πρόσβαση στα τμήματα ενός XML εγγράφου και σχεδιάστηκε για να χρησιμοποιηθεί από την XSLT.

Η μορφοποίηση (formatting) είναι η διαδικασία της μετατροπής του αποτελέσματος ενός μετασχηματισμού της XSL σε μια κατάλληλη μορφή εξόδου για έναν αναγνώστη ή ακροατή.

Η XSLT και η XPath παρουσιάστηκαν σαν δύο ξεχωριστές συστάσεις (Recommendations) του W3C στις 16 Νοεμβρίου 1999. Δεν υπάρχει κάποιο ξεχωριστό έγγραφο του W3C για τα XSL Formatting Objects, αλλά υπάρχει μια περιγραφή μέσα στη σύσταση XSL 1.0.

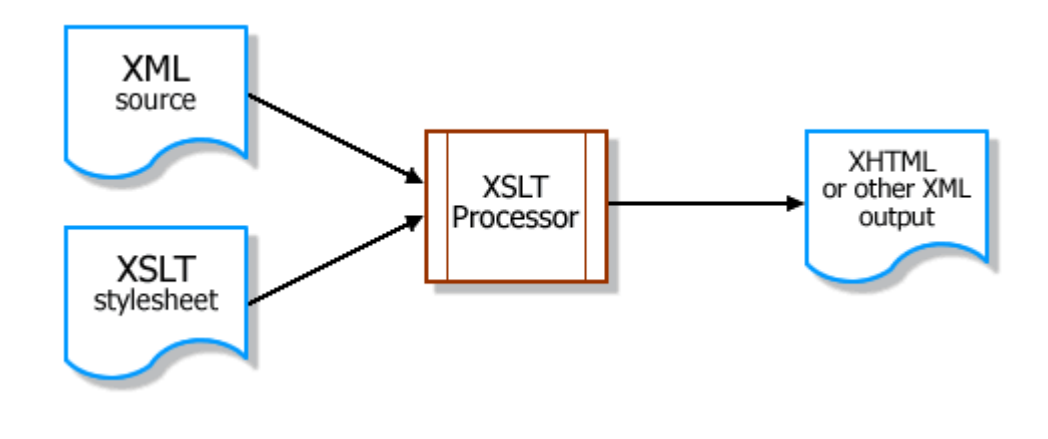

<span id="page-39-0"></span>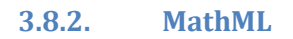

Ένα από τα μεγαλύτερα προβλήματα που αντιμετώπισαν οι τεχνολόγοι Web ήταν η ανικανότητα του Παγκόσμιου Ιστού να εμφανίζει μαθηματικά και το γεγονός ότι αν και μερικά μαθηματικά επιθέματα είχαν καθοριστεί για την HTML, είχαν εφαρμοστεί μόνο σε πειραματικούς browsers. Η Κοινοπραξία Παγκόσμιου Ιστού χρηματοδότησε ένα πρόγραμμα, το οποίο ανέπτυξε μία μαθηματική σημειακή γλώσσα γνωστή ως MathML. Ήταν η πρώτη εφαρμογή της τεχνολογίας XML. Αρχίζει να υποστηρίζεται σε μαθηματικά πακέτα όπως τα Mathematica και Maple.

#### **3.8.3. Η XSL ςτην Πλευρϊ του Πελϊτη (On the Client)**

Αν ο φυλλομετρητής μας υποστηρίζει την XML, η XSL μπορεί να χρησιμοποιηθεί για να μετασχηματίσει το έγγραφο σε μορφή HTML στον φυλλομετρητή. Στα προηγούμενα, επεξηγήσαμε πώς μπορεί να χρησιμοποιηθεί η XSL για να μετασχηματίσουμε ένα έγγραφο από XML σε HTML. Το κόλπο ήταν να προσθέσουμε ένα XSL stylesheet στο XML αρχείο και να αφήσουμε τον φυλλομετρητή να κάνει τον μετασχηματισμό.

Ακόμη και αν αυτό δουλέψει εντάξει, δεν είναι πάντα επιθυμητό να συμπεριλάβουμε μια stylesheet αναφορά (reference) στο XML αρχείο και η λύση δεν θα δουλέψει σ' έναν φυλλομετρητή που δεν υποστηρίζει την XSL. Μια πιο ευέλικτη λύση θα ήταν να χρησιμοποιήσουμε ένα script της JavaScript για να κάνουμε τον μετασχηματισμό από XML ςε HTML.

Χρησιμοποιώντας την JavaScript, είμαστε πιο ανοικτοί για τις εξής δυνατότητες :

- Να επιτρέψουμε στην JavaScript να κάνει συγκεκριμένες δοκιμές στον κάθε φυλλομετρητή.
- Να χρησιμοποιήσουμε διαφορετικά style sheets σύμφωνα με τις δυνατότητες του φυλλομετρητή ή/και τις ανάγκες του χρήστη.

Αυτή είναι η ομορφιά της XSL. Ένας από τους στόχους σχεδίασης (design goals) για την XSL ήταν το να μπορεί να μετασχηματίσει δεδομένα από μια μορφή σε μια άλλη, υποστηρίζοντας διαφορετικούς φυλλομετρητές και διαφορετικές ανάγκες χρηστών.

Ο XSL μετασχηματισμός (transformation) στην πλευρά του πελάτη (client side) είναι σίγουρο ότι θα αποτελέσει ένα βασικό κομμάτι των εργασιών των φυλλομετρητών στο μέλλον καθώς θα δούμε μια αύξηση στην εξειδικευμένη αγορά φυλλομετρητών, όπως σύστημα Braille, Speaking Web, Web Printers, Handheld PCs, Mobile Phones κ.ά.

#### **3.8.4. XSLT Browsers**

- O **Firefox 1.2** έχει υποστήριξη για την XML και XSLT καθώς και για τα CSS.
- O Mozilla 1.7.8 έχει υποστήριξη για την ανάδειξη XML εγγράφων αλλά και για τα CSS. Επίσης ο Mozilla υποστηρίζει μερικώς τις ονοματοποθεσίες (namespaces). Ο Mozilla είναι διαθέσιμος και με XSLT υποστήριξη.
- Ο **Netscape 8** βασίζεται στη μηχανή του Mozilla και υποστηρίζει με το ίδιο ακριβώς τρόπο την XML και XSLT.
- **Ο Opera** υποστηρίζει την XML και τα CSS.
- Ο Internet Explorer v6.0 έχει πλήρη υποστήριξη XML, συμπεριλαμβανομένων των ονομάτων για τις τοποθεσίες, CSS και XSLT v1.0. Ο XML διερμηνέας βασίζεται στην XSLT v1.0 και στο XPath v1.0 όπως αυτές έχουν προταθεί από το W3C.
- **Ο Internet Explorer v5.0** δεν είναι συμβατός με την προτυποποίηση της XSL όπως αυτή προτάθη-κε από το W3C. Προκειμένου λοιπόν να έχουμε υποστήριξη στις τεχνολογίες XSL, XSLT κτλ θα πρέπει να προβούμε σε αναβάθμιση του προγράμματος πλοήγησης στην έκδοση ν6.0.

## <span id="page-41-0"></span>**4. Ανϊλυςη – Περιγραφό του ςυςτόματοσ**

#### <span id="page-41-1"></span>**4.1. Ανϊλυςη**

Η υλοποίηση του Τουριστικού Οδηγού Κύπρου, είχε ως σκοπό να διευκολύνει αλλά και να εξυπηρετήσει τους χρήστες, οι οποίοι θα ήθελαν να ενημερωθούν για το νησί, αλλά και για διάφορες άλλες υπηρεσίες.

Στο κεντρικό μενού περιγράφεται σε συντομία η ιστορία της Κύπρου. Επίσης δίνεται η δυνατότητα της προβολής δημοφιλών παραλιών και φωτογραφιών από διάφορα μέρη του νησιού. Όσο αφορά τις υπηρεσίες που παρέχει το σύστημα αυτές είναι κράτηση σε ξενοδοχείο, ενοικίαση αυτοκινήτου, κράτηση σε συγκεκριμένα υπεραστικά λεωφορεία από εκδρομικά γραφεία για οργανωμένες εκδρομές σε χωριά κ.λ.π.

#### <span id="page-41-2"></span>**4.2. Σχεδιαςμόσ Υλοπούηςησ**

Για τον σχεδιασμό του συστήματος, πρέπει να γίνει εφαρμοσμένη εγκατάσταση ενός τοπικού server (εξυπηρετητή), για να έχουμε την δυνατότητα να τρέξουμε τις γλώσσες τις οποίες θα χρησιμοποιήσουμε. Αυτός ο τοπικός εξυπηρετητής ονομάζεται XAMPP.

#### <span id="page-41-3"></span>**4.3. Ιςτορύα XAMPP - Εγκατϊςταςη**

#### <span id="page-41-4"></span>**4.3.1. Περιγραφό**

Το XAMPP είναι ένα πακέτο προγραμμάτων ελεύθερου λογισμικού, λογισμικού ανοικτού κώδικα και ανεξαρτήτου πλατφόρμας το οποίο περιέχει το εξυπηρετητή ιστοσελίδων http Apache, την βάση δεδομένων MySQL και ένα διερμηνέα για κώδικα γραμμένο σε γλώσσες προγραμματισμού PHP και Perl.

Το XAMPP είναι ακρωνύμιο και αναφέρεται στα παρακάτω αρχικά:

X (αναφέρεται στο «cross-platform» που σημαίνει λογισμικό ανεξάρτητο πλατφόρμασ)

- Apache HTTP εξυπηρετητής
- MySQL
- PHP
- Perl

Το XAMPP είναι ένα ελεύθερο λογισμικό το οποίο περιέχει ένα εξυπηρετητή ιστοσελίδων το οποίο μπορεί να εξυπηρετεί και δυναμικές ιστοσελίδες τεχνολογίας PHP/MySQL. Είναι ανεξάρτητο πλατφόρμας και τρέχει σε Microsoft Windows, Linux, Solaris, and Mac OS X και χρησιμοποιείται ως πλατφόρμα για την σχεδίαση και ανάπτυξη ιστοσελίδων με την τεχνολογίεσ όπωσ PHP, JSP και Servlets.

#### <span id="page-42-0"></span>**4.3.2. Απαιτόςεισ – Χρηςιμότητα του XAMPP**

Το XAMPP προϋποθέτει μόνο τα λογισμικά συμπίεσης αρχείων zip, tar, 7z ή exe κατά την διάρκεια της εγκατάστασης. Το XAMPP έχει δυνατότητα αναβάθμισης σε νέες εκδόσεις του εξυπηρετητή ιστοσελίδων http Apache, της βάσης δεδομένων MySQL, της γλώσσας PHP και Perl. Το XAMPP συμπεριλαμβάνει επίσης τα πακέτα OpenSSL και το phpMyAdmin.

Επίσημα οι σχεδιαστές του XAMPP προόριζαν το λογισμικό ως εργαλείο ανάπτυξης και δοκιμής ιστοσελίδων τοπικά στον υπολογιστή χωρίς να είναι απαραίτητη η σύνδεση στο διαδίκτυο. Για να είναι δυνατή η χρήση του, πολλές σημαντικές λειτουργίες ασφάλειας έχουν απενεργοποιηθεί [3]. Στην πράξη το XAMPP ορισμένες φορές χρησιμοποιείται και για την φιλοξενία ιστοσελίδων. Υπάρχει ειδικό εργαλείο το οποίο περιέχεται στο XAMPP για την προστασία με κωδικό των σημαντικών μερών. Το XAMPP υποστηρίζει την δημιουργία και διαχείριση βάσεων δεδομένων τύπου MySQL και SQLite.

Όταν το XAMPP εγκατασταθεί στον τοπικό υπολογιστή διαχειρίζεται τον localhost ως ένα απομακρυσμένο κόμβο, ο οποίος συνδέεται με το πρωτόκολλο μεταφοράς αρχείων FTP. Η σύνδεση στον localhost μέσω του FTP μπορεί να γίνει με το όνομα χρήστη «newuser» και το κωδικό «wampp». Για την βάση δεδομένων MySQL υπάρχει ο χρήστης «root» χωρίς κωδικό πρόσβασης.

#### <span id="page-42-1"></span>**4.3.3. Εγκατάσταση προγράμματος**

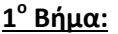

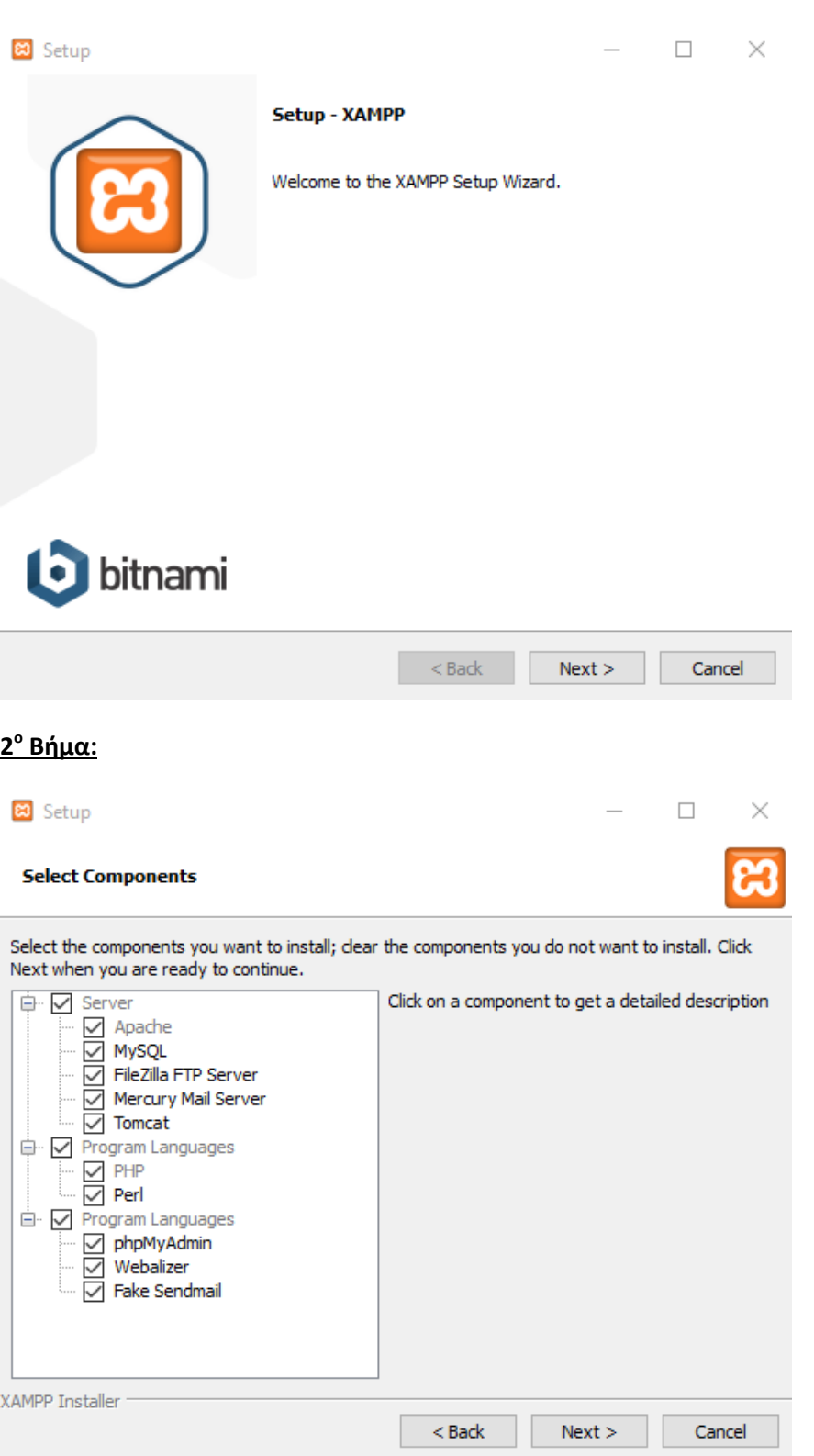

**3 ο Βήμα:**

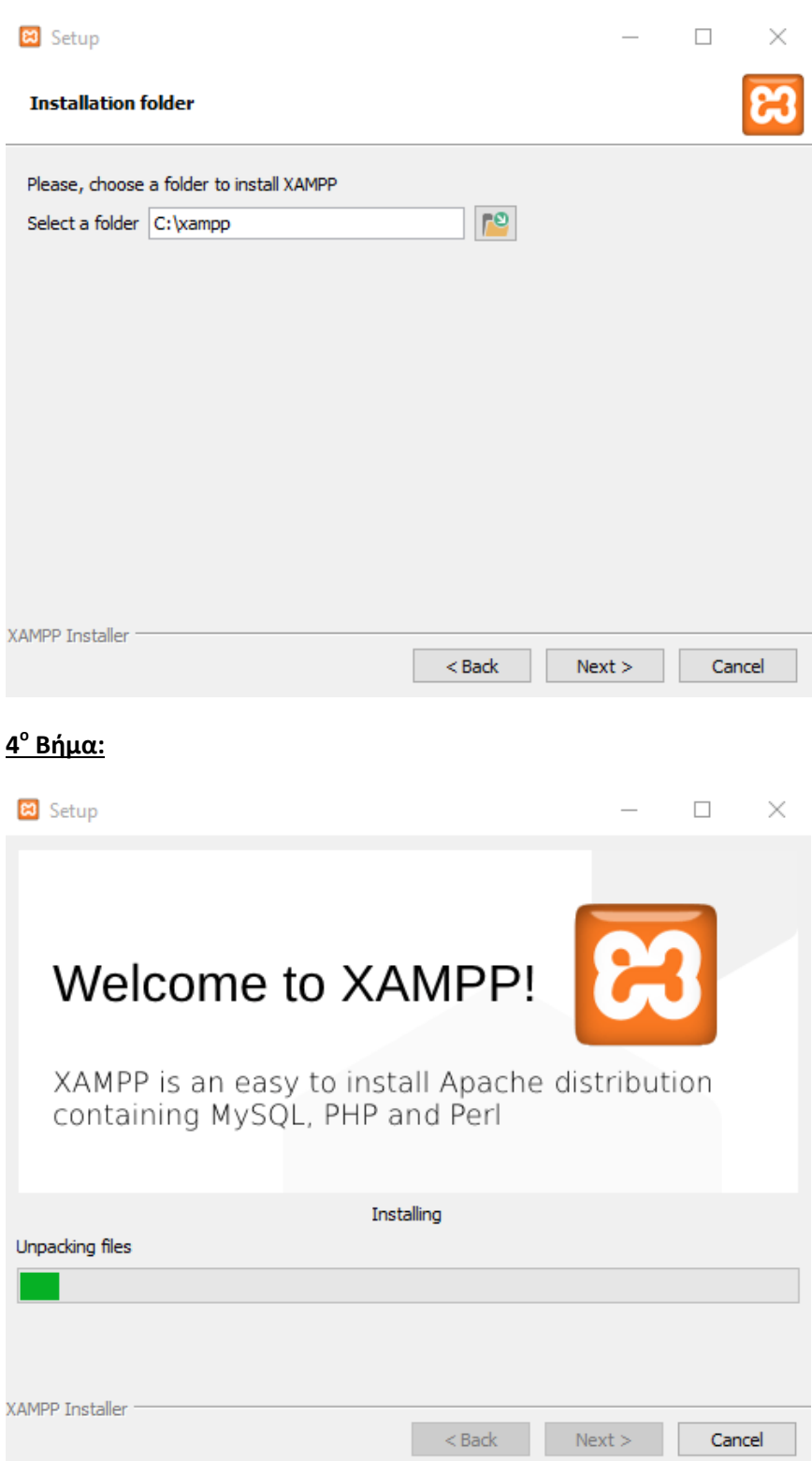

**5 ο Βήμα:**

**Νικόλασ Μιχαήλ**

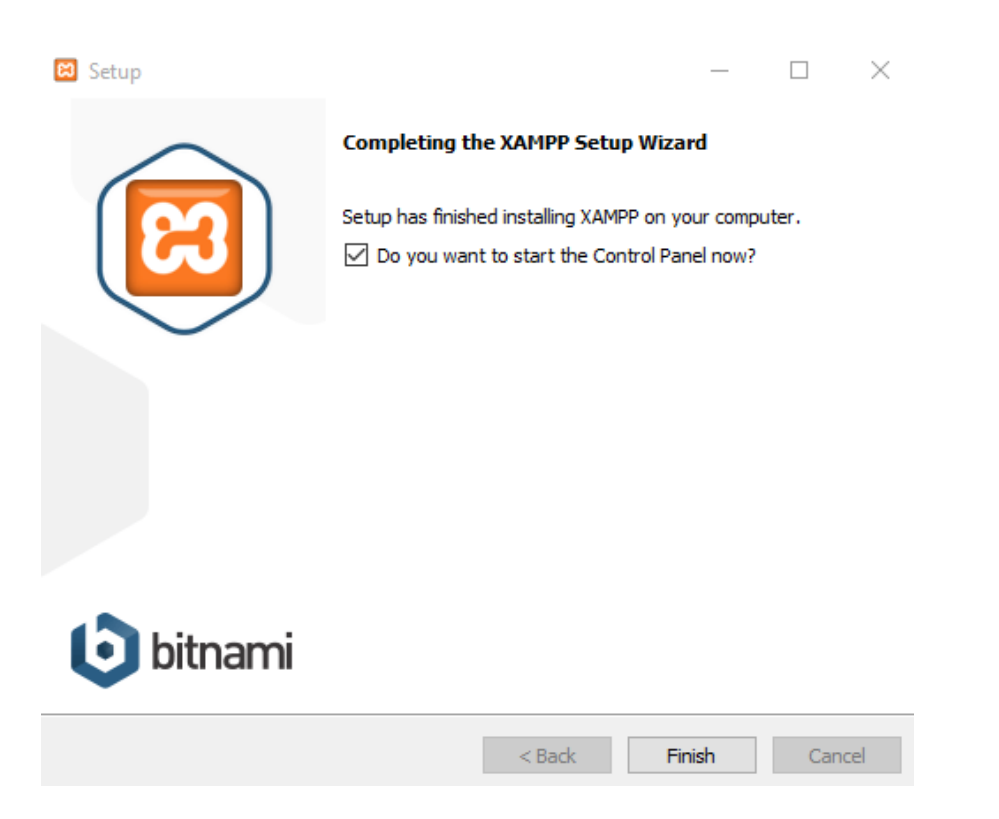

Εφόσον έχουμε εγκαταστήσει το πρόγραμμα ενεργοποιούμε τις υπηρεσίες Apache και MySql για να μπορούμε να ανοίξουμε την ιστοσελίδα μας και να δουλεύει η βάση μας.

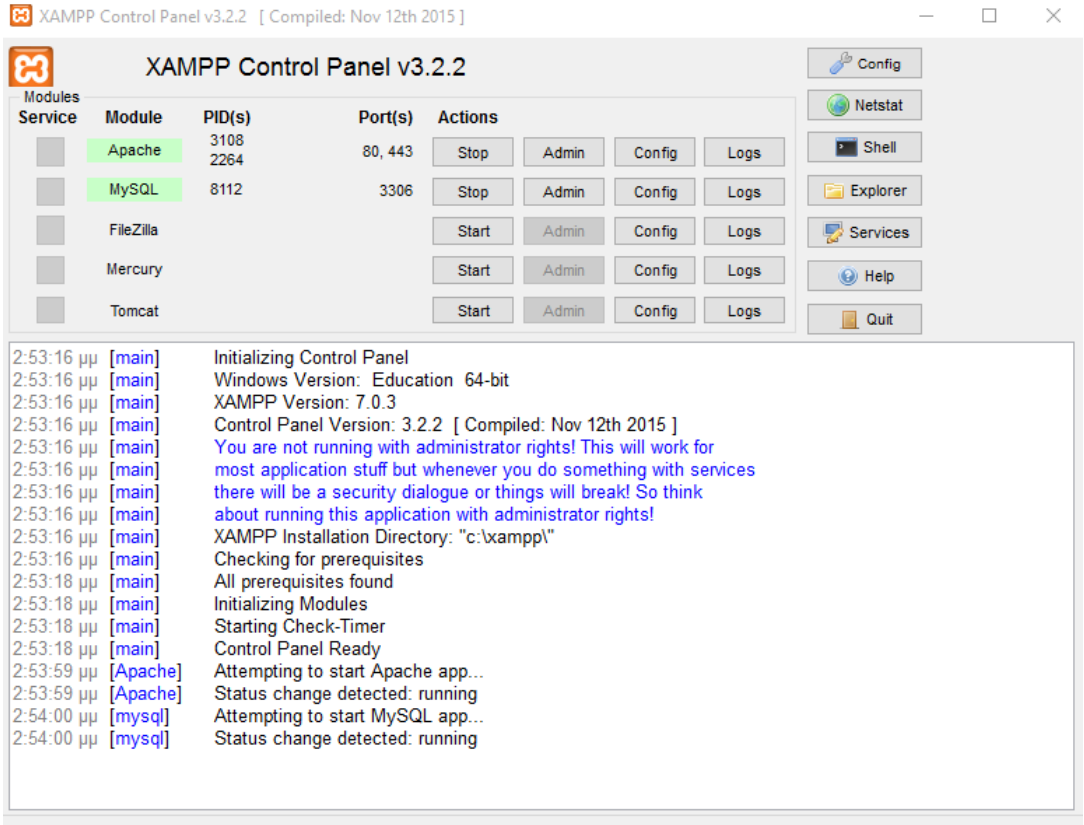

Έπειτα, βρίσκουμε τον φάκελο όπου το έχουμε εγκαταστήσει (C:\xampp\htdocs) και βάζουμε τον φάκελο με τα αρχεία της ιστοσελίδας που έχουμε φτιάξει.

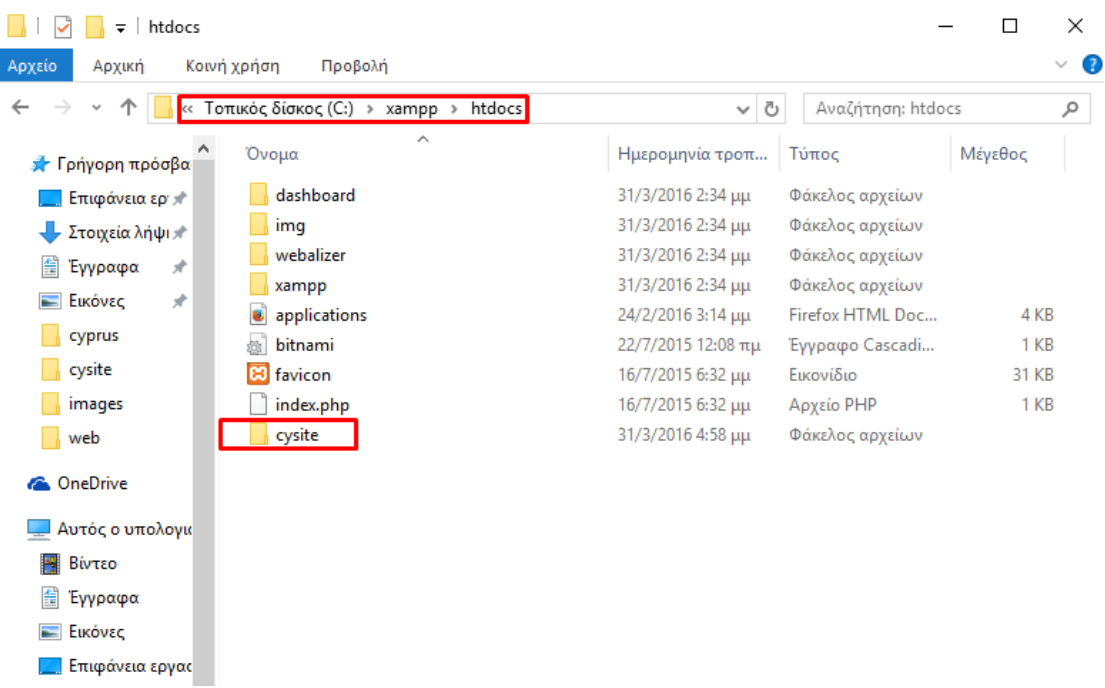

#### Portal σε HTML 5.0 για Τουριστικό οδηγό Κύπρου

Γράφοντας τώρα στο Browser την διεύθυνση του φακέλου δηλαδή **[\(http://localhost/cysite/\)](http://localhost/cysite/)** ζχουμε:

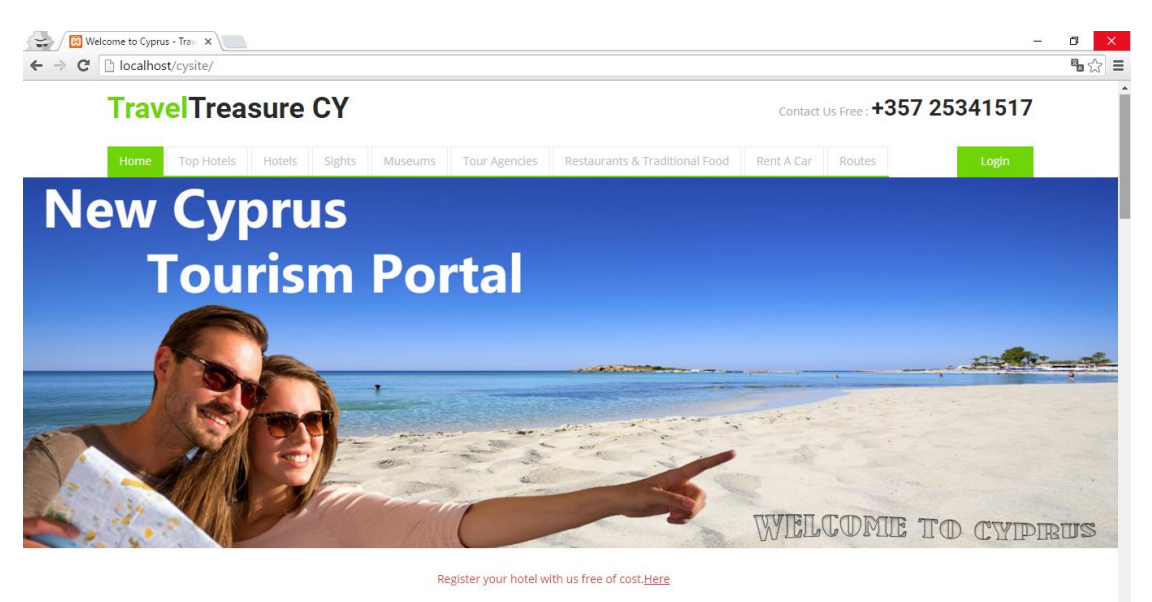

Στην αρχική σελίδα του συστήματος μας, ο χρήστης μπορεί να βρει γενικές πληροφορίες για την Κύπρο και την Ιστορία της. Επίσης, περιέχει και το κεντρικό μενού (όπου υπάρχει σε κάθε σελίδα/tab), όπου ουσιαστικά είναι οι υπηρεσίες που παρέχει το σύστημα. Οι υπηρεσίες αυτές, παρατηρούμε πως είναι οι εξής: Αρχική, Αξιοθέατα, Ξενοδοχεία, Ενοικίαση Αυτοκινήτου, Μουσεία, Δρομολόγια και Εκδρομικά Γραφεία.

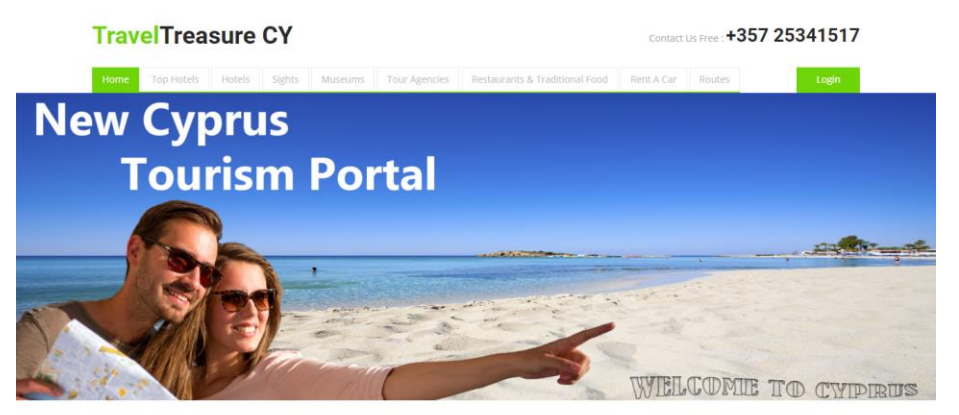

#### **History Of Cyprus**

Situated at the maritime crossroads of the eastern Mediterranean basin, Cyprus has a rich and varied history. Many invaders, settlers and immigrants have come here over the centuries, and the island has seen Greeks, Romans,<br>Byzantines, Lusignans, Genoese, Venetians, Ottomans, British and Turks seek to take a part of Cyprus for themselv The island, perfectly placed as a strategic base for the great civilisations of the Near-Eastern<br>ancient world, has been much fought over. It was subject to the empires of Assyria, Egypt, Persia, Macedonia and<br>Rome in the Roman Empire in the fourth century, it was ruled by Byzantium, the Franks, the Venetians and the Ottoman Turks. It was during the Ottoman period that the ancestors of the Turkish Cypriots settled on the island. Through the

#### 1960-1974 Republic Of Cyprus

According to the Zurich-London Treaty, Cyprus becomes an independent republic on 16th August 1960. It is a<br>member of the United Nations, the Council of Europe and the Commonwealth as well as the Non-Aligned<br>Movement. Accor Dhekelia and Akrotin-Episkopi. The 1960 Constitution of the Cyprus Republic proves unworkable in many of its provisions, and this made impossible its smooth implementation. When in 1963, the President of the Republic propo preposed of the Turkish ministers withdrew from the Cabinet and the Turkish civil servants ceased<br>attending their offices while Turkish ministers withdrew from the Cabinet and the Turkish civil servants ceased<br>attending th Expression, present of the State in Cyprus by the Military junta, then in power in Athens, for the overthrow of<br>by Turkey, In July 1974, a coup is staged in Cyprus by the Military junta, then in power in Athens, for the ov Since 1974, 37% of the island is under lurking matrix occupation and 200,000 Greek Cypriots, 40% of the total<br>Greek Cypriot population, were forced to leave their homes in the occupied area and were turned into refugees. T Favouring enosis. Turkey invaded twice, taking control of the northern 36 per cent of the country. Greece, in<br>confusion after its own military coup against President Makarios, was unable to intervene. About 180,000 Greek<br>C uprooted.

#### It's time to choose your Cyprus!

After a long journey through the paths of Cyprus, our seas and mountains, the history and our cuisine, it's time to share it with you. A group of enthusiastic young people that love their homeland are responsible for this effort. Along<br>the way we discovered beautiful places that you can explore by visiting our website. Going further we over Cyprus where we have discovered wine routes, we have found activities that can attract you, from golf to<br>windsurfing, we have discovered wine routes, we have found activities that can attract you, from golf to<br>windsur for marriage ceremonies!

All this can be found on our site. We took the camera and made this trip in order to share all of our findings with you. We invite you on a tour and we dare you to choose your Cyprus

Today's Web Offers

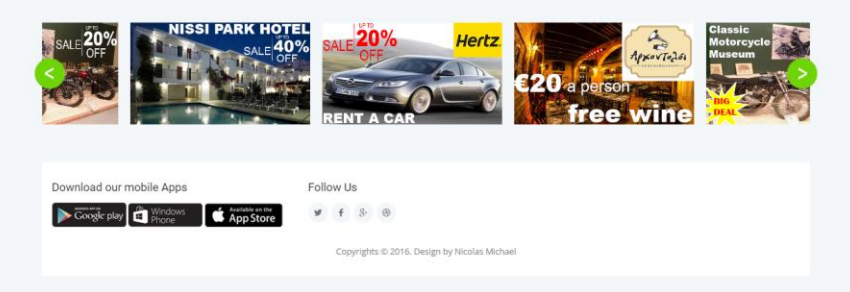

Επιλζγοντασ το tab **"Top Hotels"**, ο χριςτθσ οδθγείται ςε μια ςελίδα, όπου μπορεί να βρει πληροφορίες για τα πιο δημοφιλή ξενοδοχεία από όλες τις Πόλεις της Κύπρου. Επίσης, υπάρχουν σχετικά βιντεάκια για την αξιολόγηση αυτών των ξενοδοχείων όπου μπορεί ο χρήστης να τα εξερευνήσει.

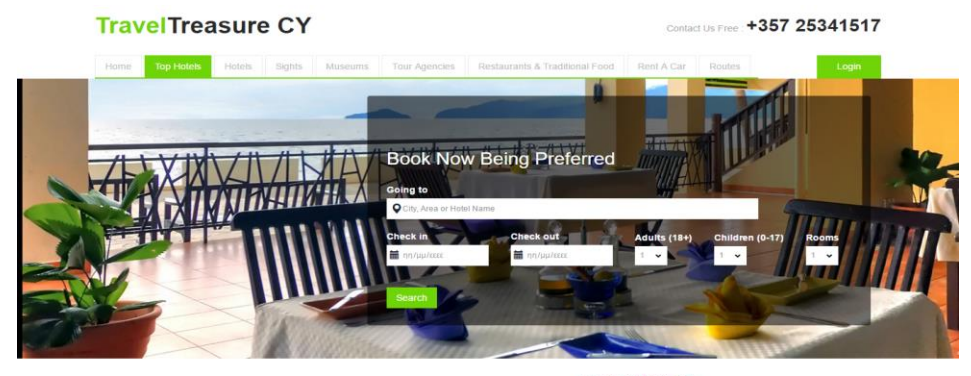

Nothing beats Cyprus for a beach holiday hotel!

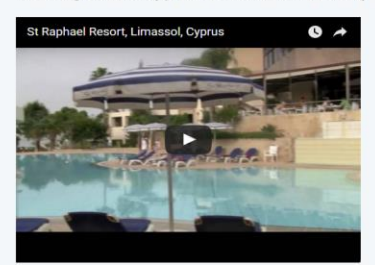

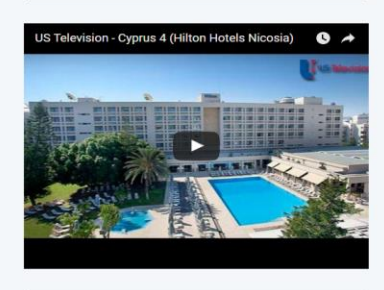

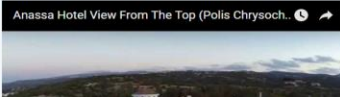

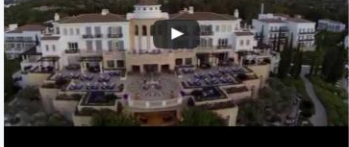

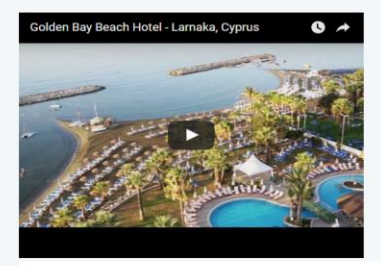

Follow Us

 $9 + 8 = 0$ 

D 2016. Design by Nicol

ad our mobile Apps Coogle play **For Windows** App Store

#### St Raphael Resort in Limassol

Boasting luxurious surroundings and modern facilities,<br>the St Raphael Resort Limassol is one of the most<br>prestigious resorts in Limassol's Amathus area..lt<br>enjoys convenient access to the best commercial<br>areas and cultural access to the beautiful beach access to the beautiful beach.<br>Surcounding the property are attractive landscaped<br>Surcounding the property are attractive landscaped<br>gardens along with a marina. The hotel can help<br>guests arrange trips and recreational act and sauna on site

#### **Hilton in Nicosia**

Filition in TVICOST<br>Enjoying a central location in Nicosia, close to the<br>Interpretional Conference Centre, Hilton Cyprus has<br>investing you would expect from a 5-star hotel,<br>including excellent business and relaxation facil

#### Anassa Hotel in Paphos

Anassa – meaning 'queen' in ancient Greek – is a<br>luxury 5 star hotel resort on the Mediterranean shores<br>of Cyprus. Anassa is the jewel in Cyprus's crown: a<br>majestic resort that exudes the charm of a traditional<br>Cypriot vil the resort's classical low-rise buildings and the resorts classical low-rise bullainings and<br>Mediterranean gardens are arranged around an idyllic<br>village square complete with Byzantine<br>chapel.Wheelchair access, 24-hour Room service,<br>extensive Spa and Thalassotherapy f

#### Golden Bay Beach Hotel in Larnaca

Succession Data Decade in Truck in Lettricus<br>
Surround yourself in a truly unique environment of<br>
exquisite flowers, cold waterscapes, amazing golden<br>
beach and lovely Cyprus weather. Here your every<br>
request is granted wi

#### **Νικόλας Μιχαήλ**

Mε την επιλογή "**Hotels**", μπορούμε να βρούμε μια πλήρη λίστα από τα καταχωρημένα ξενοδοχεία στο σύστημα. Επίσης, υπάρχουν πληροφορίες σχετικά με την διεύθυνση του κάθε ξενοδοχείου, το τηλέφωνο αλλά και την αξιολόγηση στην οποία ανήκει το κάθε ένα από αυτά σε διάφορες περιοχές πατώντας όποιο ξενοδοχείο και δωμάτιο επιθυμεί να πάει ο χρήστης.

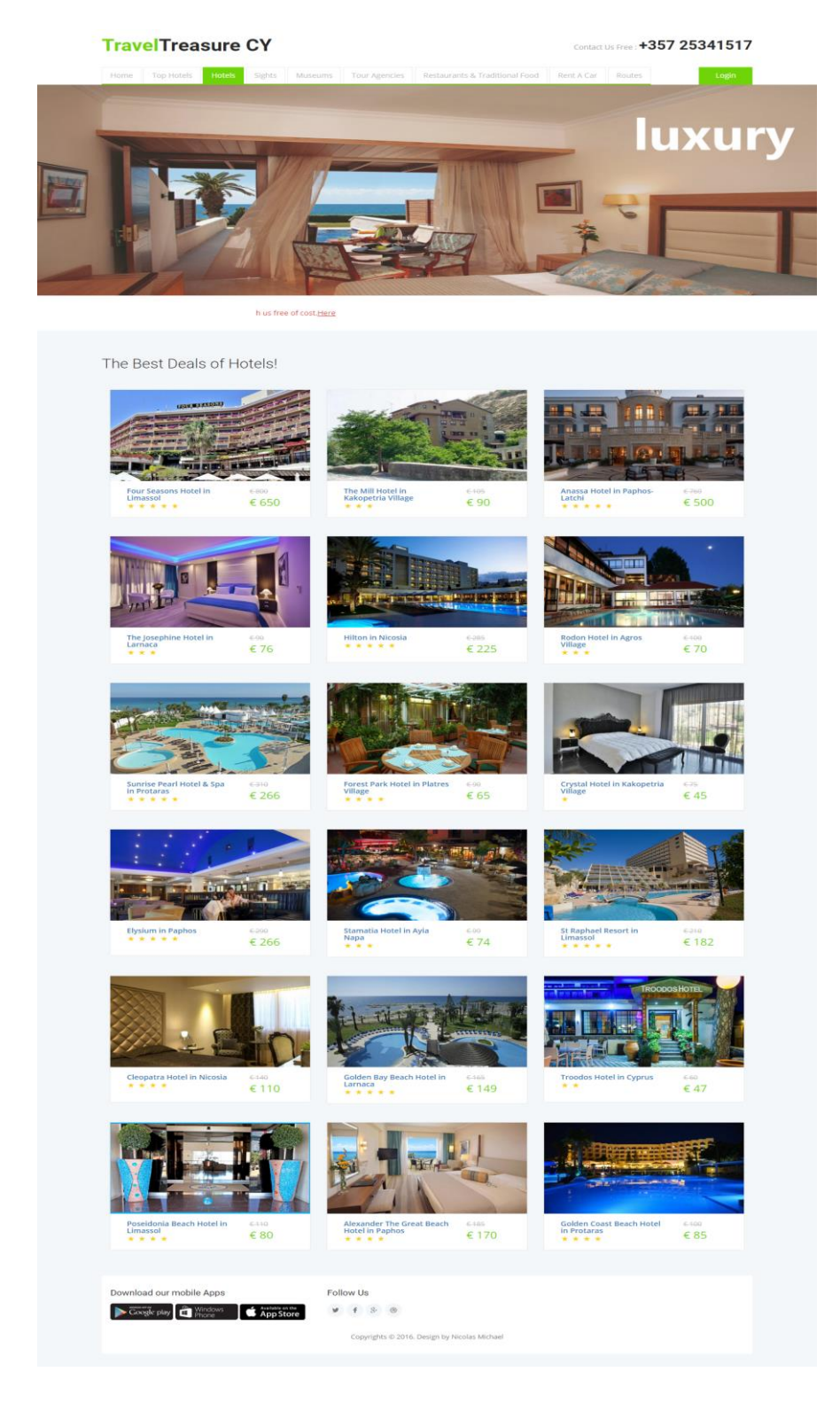

Επιλέγοντας το tab "Sights", ο χρήστης οδηγείται σε μια σελίδα, όπου μπορούμε να βρούμε πληροφορίες για τα πιο σημαντικά αξιοθέατα που υπάρχουν στην Κύπρο. Επίσης, υπάρχουν πληροφορίες σχετικά με την τοποθεσία στην οποία βρίσκονται, αλλά και διάφορες πληροφορίες σχετικά με μία σύντομη ιστορική περίληψη των αξιοθέατων αυτών.

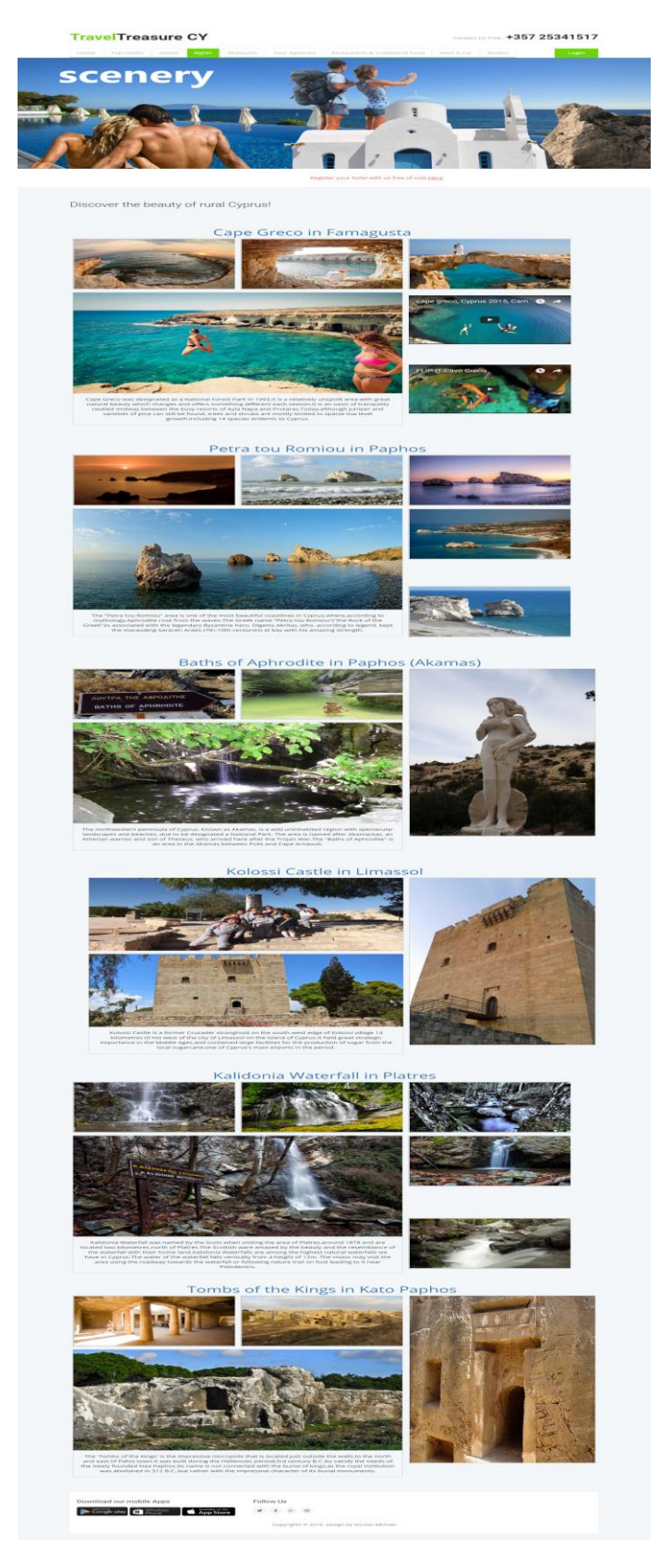

Mε την επιλογή "Museums", μπορούμε να βρούμε μια πλήρη λίστα από τα καταχωρημένα μουσεία στο σύστημα. Επίσης, υπάρχουν πληροφορίες σχετικά με την διεύθυνση του κάθε μουσείου, το τηλέφωνο, την τιμή εισόδου, αλλά και το ωράριο για το κάθε ένα από αυτά.

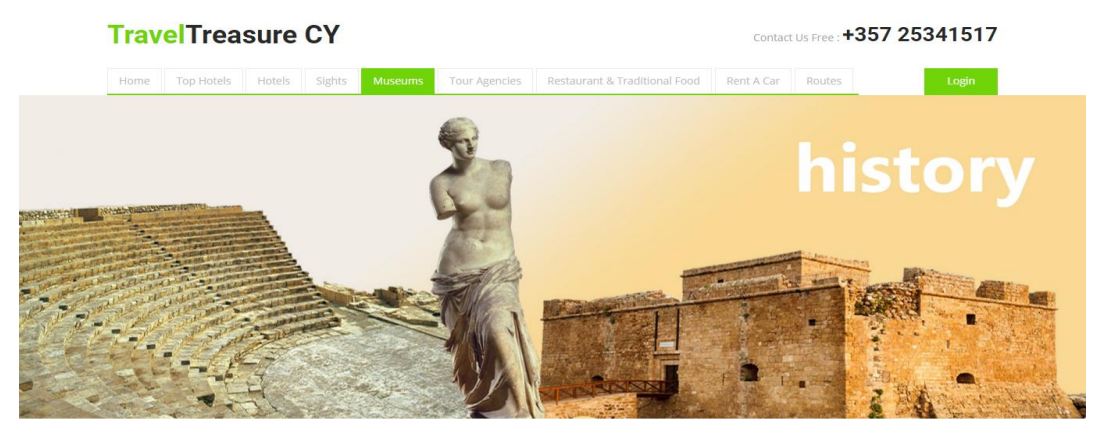

Register your hotel with us free of cost.Here

#### What Museum prefer to go?

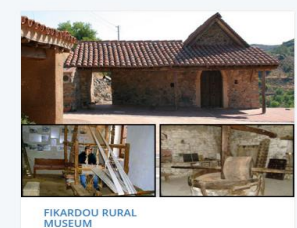

ter hours Daily: 08.00

Entrant<br> $\epsilon$  2.50

.<br>er hours. Daily: 09.00 -

Summer hours, Daily: 09.00<br>17.00<br>Telephone: +357 22634731

Open: Wir<br>- 16.00,

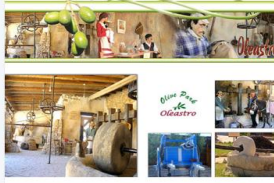

THE OLIVE OIL MUSEUM IN Open: Tuesday-Saturday: 10:0<br>15:00 and 17:00-23:00,<br>Sunday: 10:00-16:00, Monday<br>closed Entrant e: +357 25222216

KOSTAS KAIMAKLIOTIS<br>MUSEUM IN LARNACA sday: 7:30-14:30 15:00

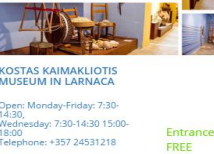

**Altre** 

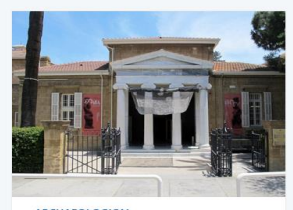

ARCHAEOLOGICAL<br>MUSEUM IN NICOSIA en: Tue,Thurs,Fri:08.00-16.00,<br>dnesday: 08.00-<br>00,Saturday: 09.00-16.00<br>iday: 10.00-13.00<br>sphone: +357 22865864 Entrance:<br> $64.50$ 

NATURAL HISTORY<br>MUSEUM IN NICOSIA

Open: Monday: 08:00-<br>14:00,Tuesday,Thursday,Frida<br>8:00-15:00

Download our mobile Apps

09:00-15:00, Sunday

Soogle play Thone App Store

ne: +357 26322955

Entrano<br> $\epsilon$  5.00

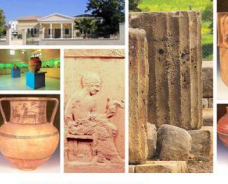

**POLIS ARCHAEOLOGICAL**<br>MUSEUM IN PAPHOS Open: Monday: 08:00-<br>14:00,Tuesday,Thursday,Friday<br>8:00-15:00<br>Saturday: 09:00-15:00, Sunday<br>closed<br>Telephone: +357 26322955 Entrance:<br>€ 2.50

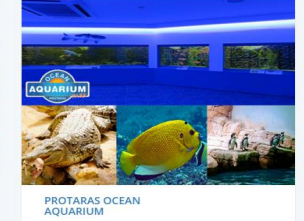

Open: April – October: 10:00 –<br>18:30 er – March: 09:00 – 16:00,<br>Sunday closed<br>Telephone: +357 23741111

Ent Adults €12 Children

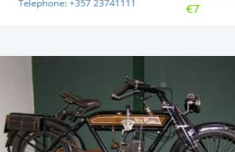

**CYPRUS THEATRE MUSEUM**<br>IN LIMASSOL

Open: Monday-Friday 9:00-13:00<br>Tuesday and Friday 9:00-13:00<br>and 16:00-19:00<br>Sunday 10:00-14:00<br>Telephone: +357 25343464 Entrance:<br> $\epsilon$  7.50

Copyrights @ 2016. Design by Nicolas Michael

Follow Us

 $\begin{array}{ccccccccc}\n\text{M} & \text{M} & \text{M} &$ 

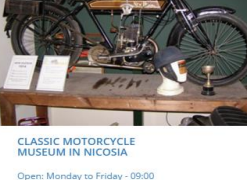

Open: Monday to Friday - 09:00<br>to 13:00,<br>15:30 to 19:00, Saturday - 09:00<br>to 13:00<br>Telephone: +357 22680222 Entrance:<br> $$5.50$ 

**Νικόλασ Μιχαήλ**

Με τθν επιλογι **"Tour Agencies"**, μποροφμε να βροφμε μια πλιρθ λίςτα από τα συνεργαζόμενα εκδρομικά γραφεία όπου ο χρήστης θα μπόρει να κλείσει εισιτήριο με λεωφορείο να πάει σε οποιοδήποτε χωριό-περιοχή της Κύπρου.

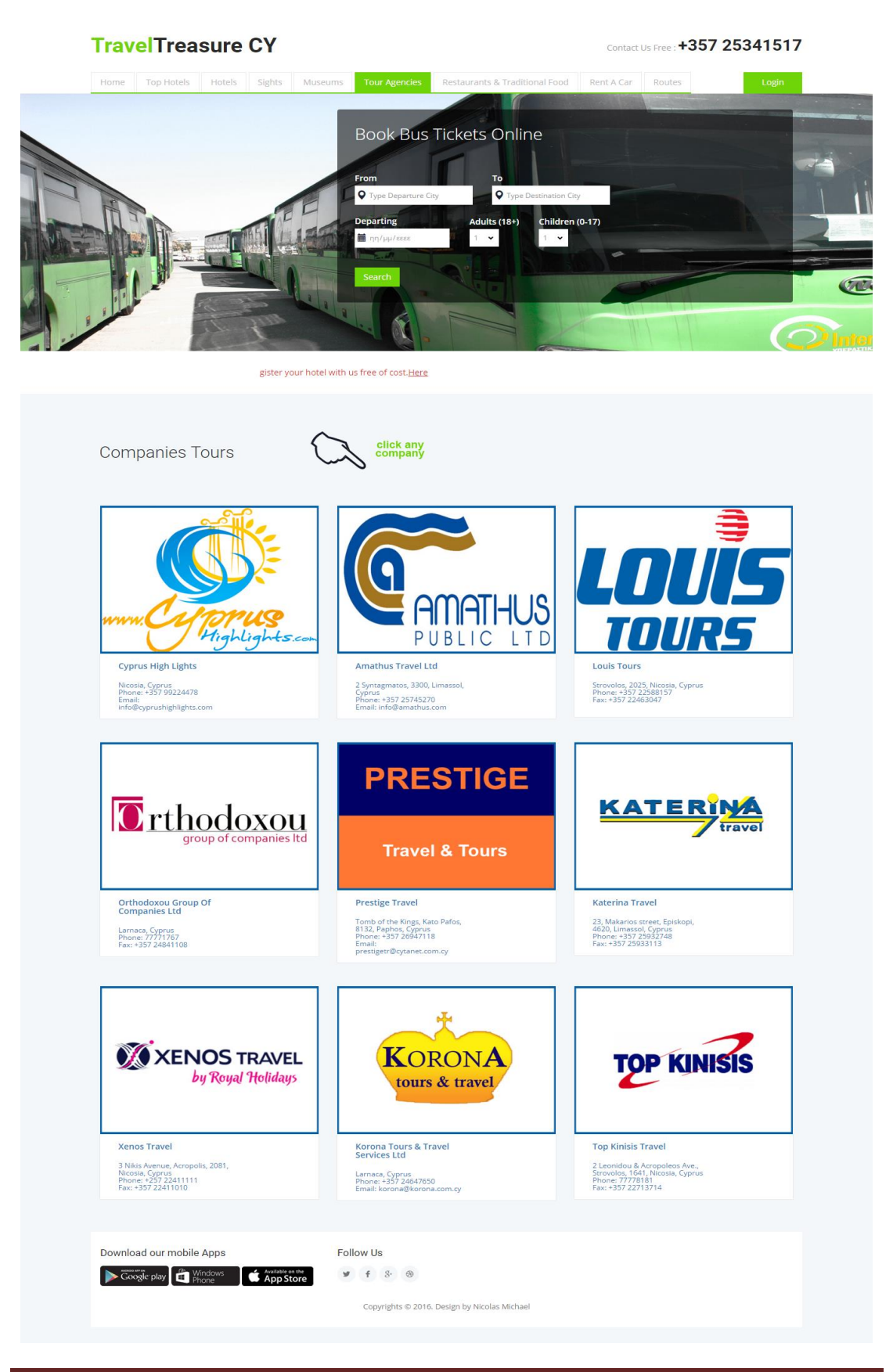

Επιλζγοντασ το tab **"Restaurants & Traditional Food"**, ο χριςτθσ οδθγείται ςε μια ςελίδα, όπου μπορούμε να βρούμε πληροφορίες για τα πιο αξιόλογα και καταξιωμένα εστιατόρια που υπάρχουν στην Κύπρο. Επίσης, υπάρχουν και αναλυτικές πληροφορίες για την Παραδοσιακή Κουζίνα της Κύπρου με υπέροχα και παράξενα φαγητά.

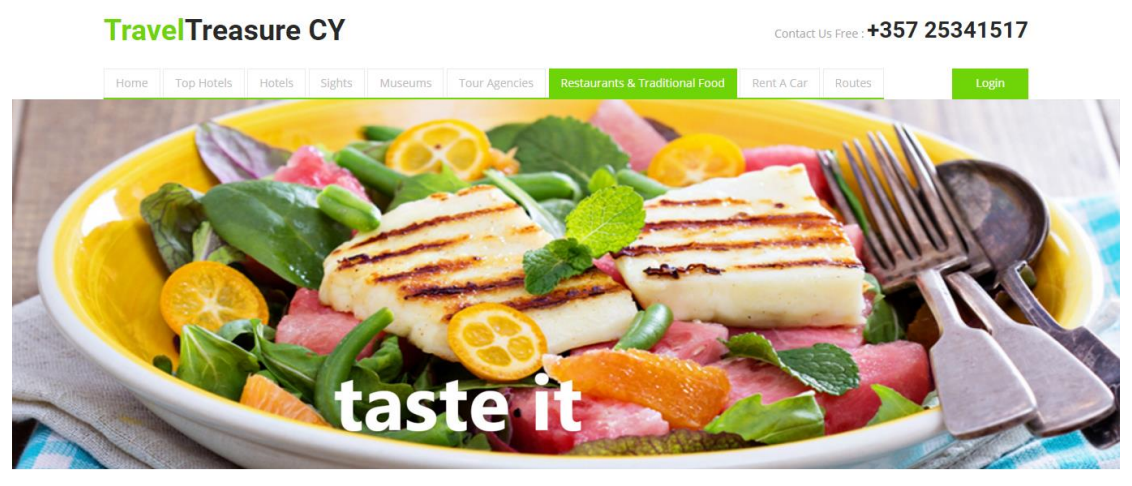

hotel with us free of cost. Here

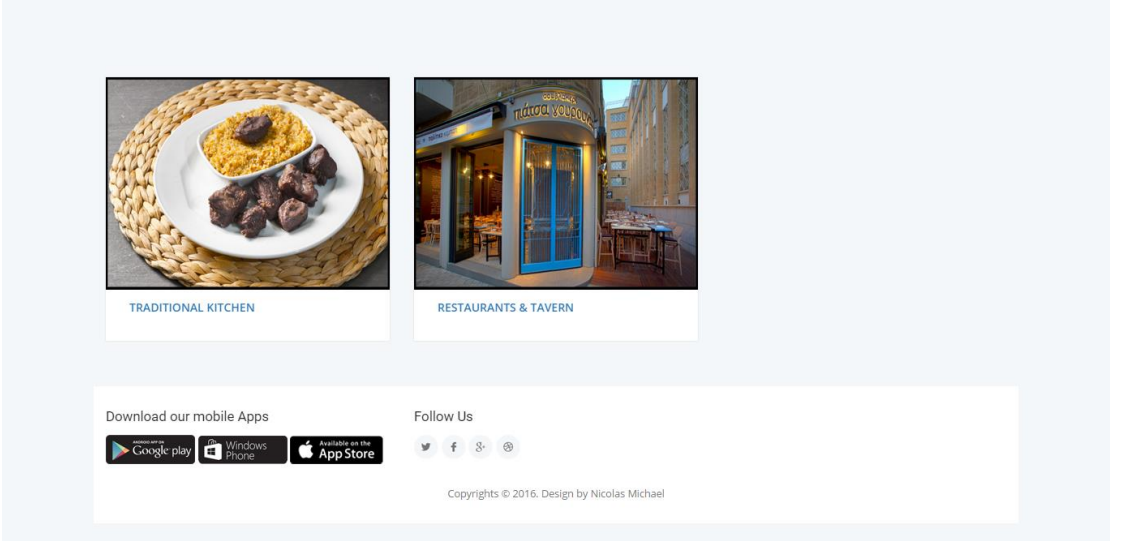

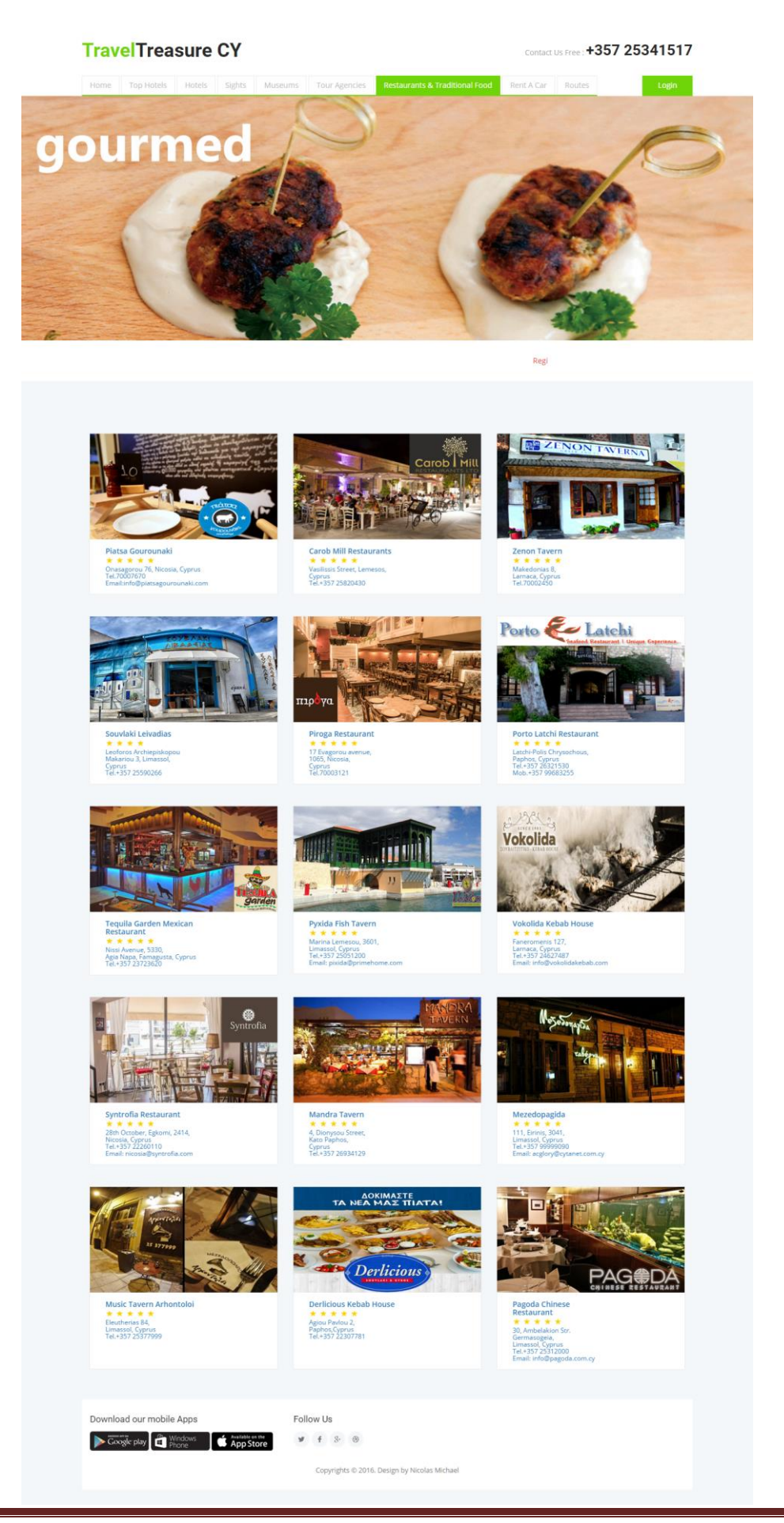

**Νικόλασ Μιχαήλ**

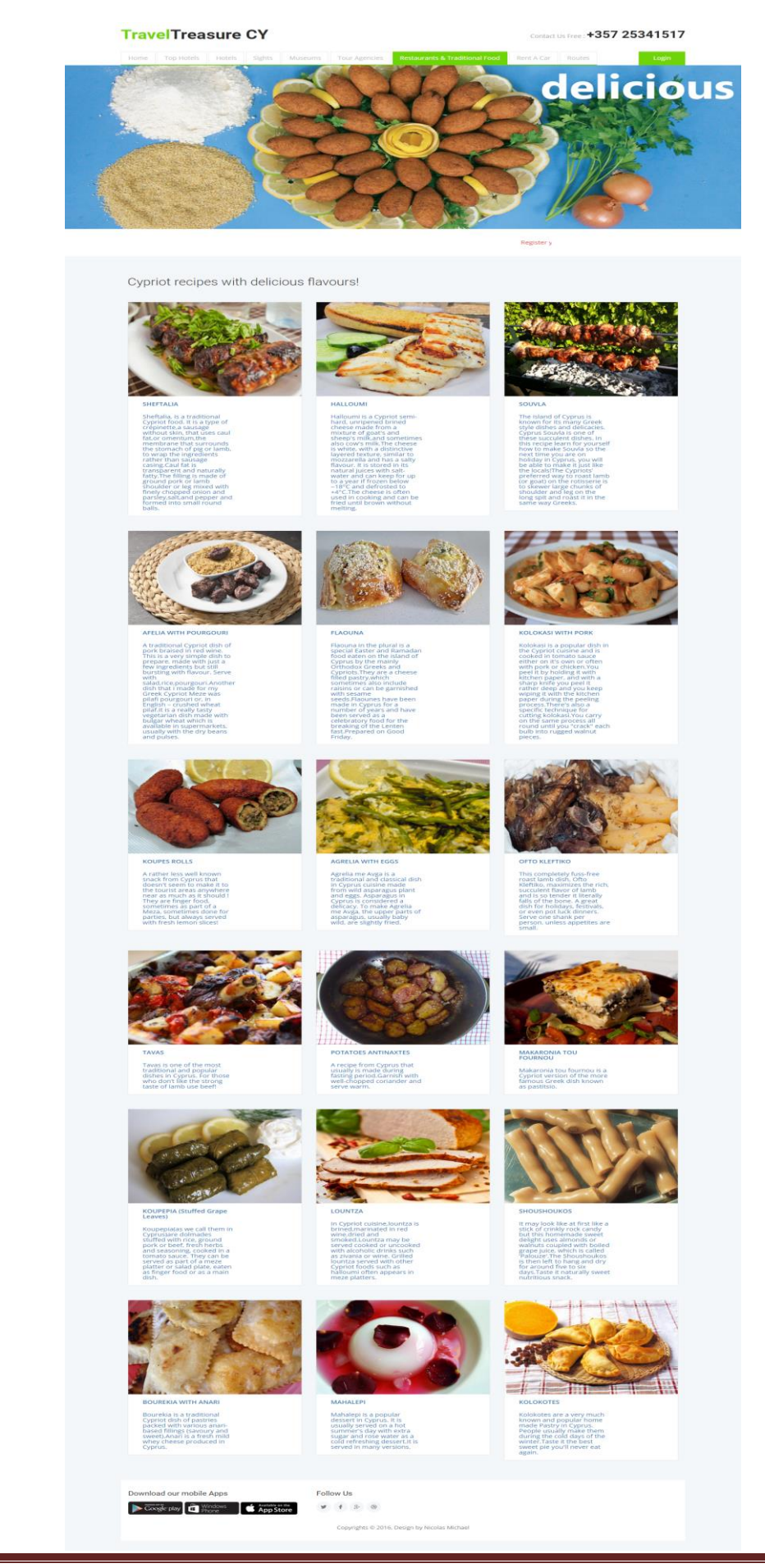

Με τθν επιλογι **"Rent A Car"**, ο χριςτθσ οδθγείται ςε μια ςελίδα, όπου μποροφμε να βρούμε πληροφορίες για τα σημαντικότερα γραφεία ενοικίασης αυτοκινήτων. Στη συνέχεια, επιλέγοντας μια εταιρεία μπορούμε να δούμε τα διαθέσιμα αυτοκίνητα προς ενοικίαση μέσω του site της κάθε εταιρείας και τις αναλύτικές πληροφορίες ενοικίασης.

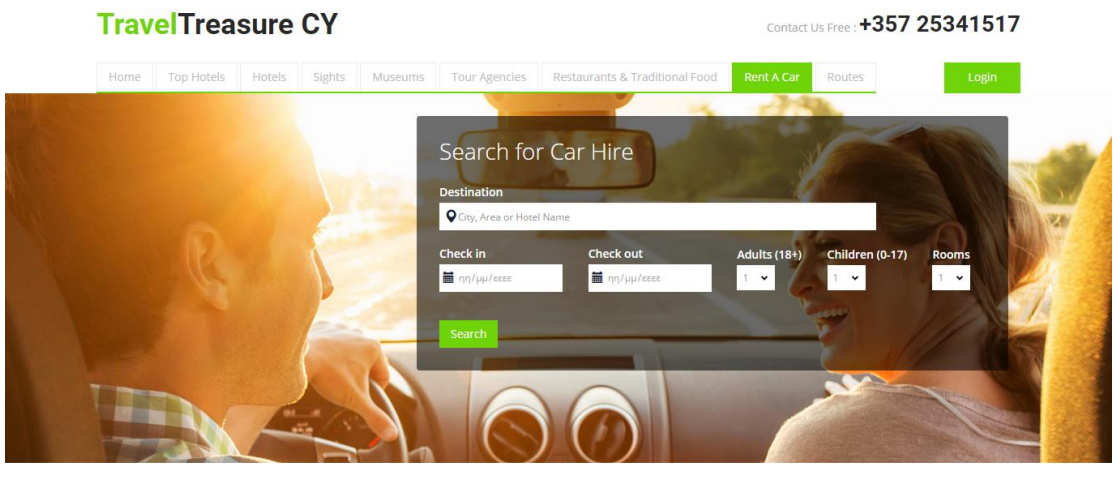

Register your hotel with us free of cost. Here

Check out our cars in Cyprus!

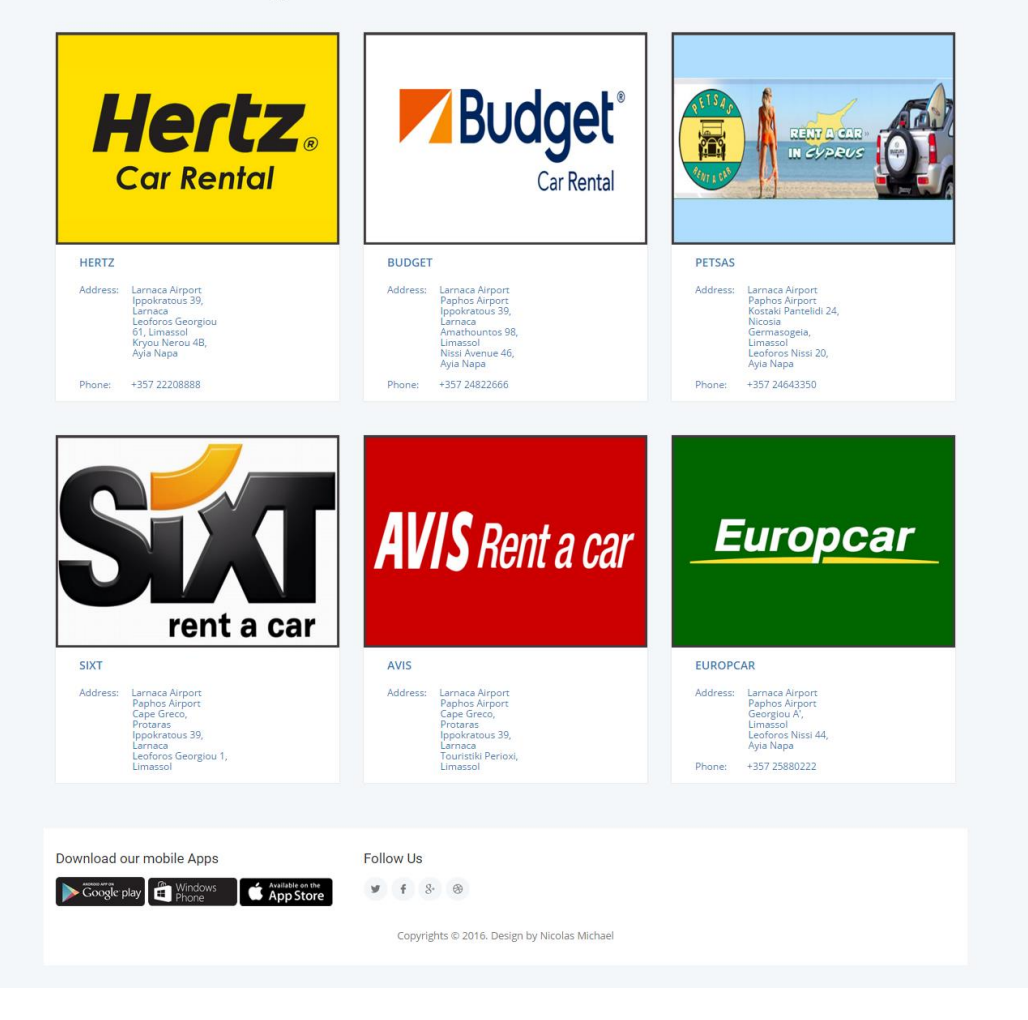

Επιλζγοντασ το tab **"Routes"**, ο χριςτθσ οδθγείται ςε μια ςελίδα, όπου μποροφμε να βρούμε πληροφορίες για τα δρομολόγια αεροπλάνων αλλά και πλοίων.

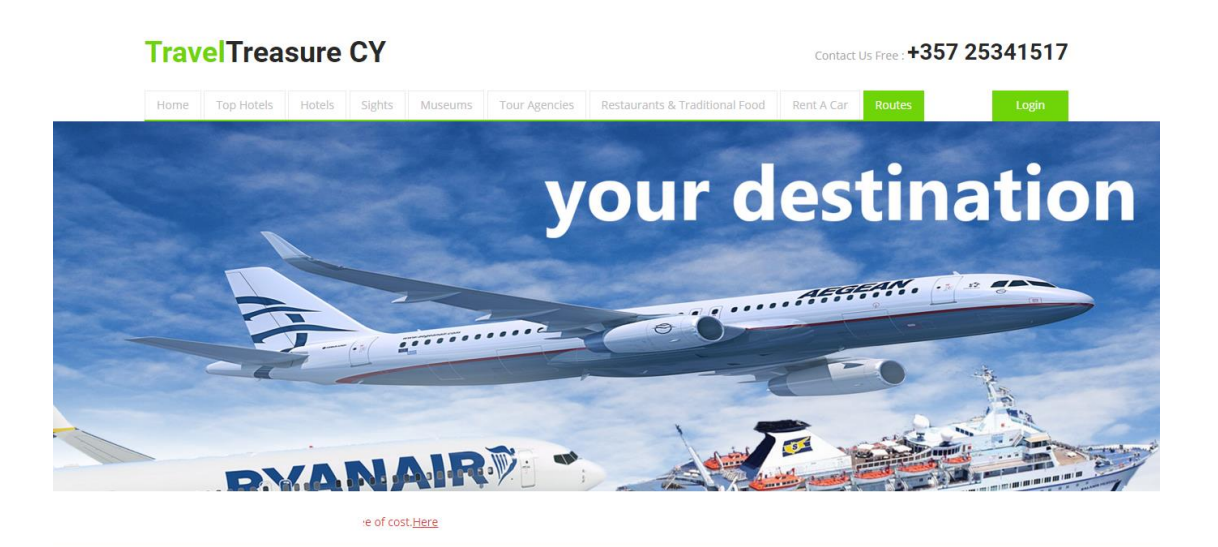

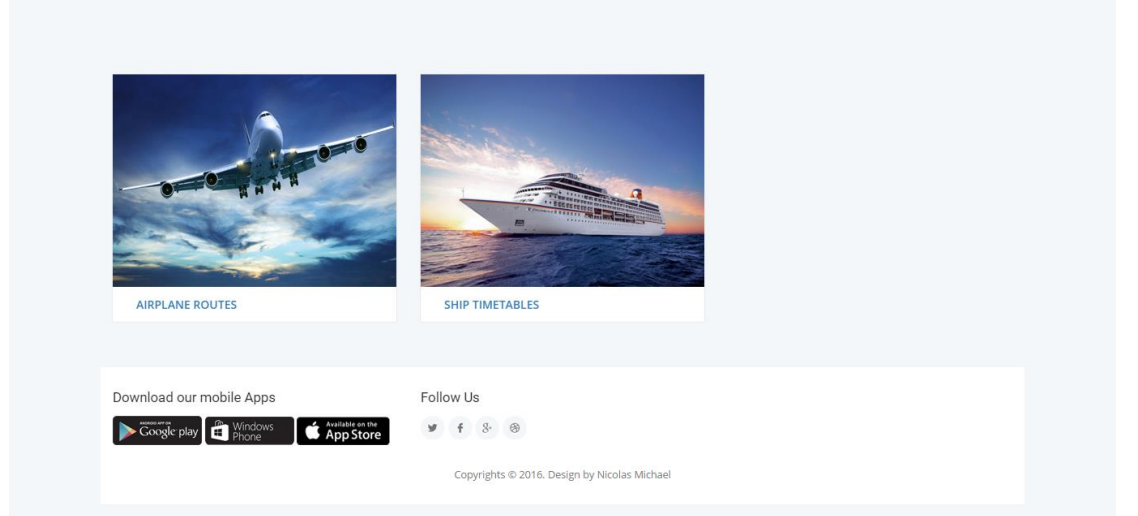

## <span id="page-58-0"></span>**5.** Αποτελέσματα

#### <span id="page-58-1"></span>**5.1.** Συμπεράσματα

Αυτός ο Τουριστικός Οδηγός όπου σχεδιάστηκε, και περιγράφηκε είναι μια πλήρης πρόταση για τον κάθε ένα ο οποίος θέλει να επισκεφθεί την Κύπρο. Η ιστοσελίδα αυτή μπορεί να καλύψει τα πάντα. Παρέχονται οι πιο σημαντικές πληροφορίες για τα εστιατόρια, τα ξενοδοχεία, τα μουσεία, τις εκδρομές, κλπ. , όπου είναι και τα πιο σημαντικά πράγματα για κάθε τουριστικό προορισμό στο νησί αυτό.

### <span id="page-58-2"></span>**5.2.** Μελλοντική Εργασία και Επεκτάσεις

Μια μελλοντική επέκταση του οδηγού αυτού θα μπορούσε να είναι, η συνεργασία με διάφορες εταιρείες οι οποίες θα ήθελαν να διαφημίσουν το νησί αυτό, έτσι ώστε να αυξηθεί και ο τουρισμός. Ακόμη, θα μπορούσαμε να εμπλουτίσουμε την ιστοσελίδα αυτή, με εφημερεύοντα φαρμακεία, νοσοκομεία κλπ. Έτσι, ως αποτέλεσμα αυτού, ο κάθε επισκέπτης θα μπορεί να ενημερωθεί άμεσα και να επικοινωνήσει με τους αρμόδιους σε περίπτωση ανάγκης.

Επίσης, θα μπορούσαμε να σχεδιάσουμε αλλά και να υλοποιήσουμε μια αντίστοιχη εφαρμογή για κινητά τηλέφωνα SMARTPHONES(ANDROID, IOS). Με τον τρόπο αυτό, ο χρήστης θα μπορούσε πολύ πιο εύκολα να έχει πρόσβαση στον οδηγό αυτόν, έτσι ο χρήστης/επισκέπτης να ικανοποιήσει κάθε ανάγκη του.

### <span id="page-59-0"></span>**Βιβλιογραφύα**

<https://el.wikipedia.org/wiki/XML>

<https://el.wikipedia.org/wiki/HTML>

[https://el.wikipedia.org/wiki/%CE%94%CF%85%CE%BD%CE%B1%CE%BC%CE%B9%CE%BA%](https://el.wikipedia.org/wiki/%CE%94%CF%85%CE%BD%CE%B1%CE%BC%CE%B9%CE%BA%CE%AE_%CE%B9%CF%83%CF%84%CE%BF%CF%83%CE%B5%CE%BB%CE%AF%CE%B4%CE%B1) [CE%AE\\_%CE%B9%CF%83%CF%84%CE%BF%CF%83%CE%B5%CE%BB%CE%AF%CE%B4%CE%B](https://el.wikipedia.org/wiki/%CE%94%CF%85%CE%BD%CE%B1%CE%BC%CE%B9%CE%BA%CE%AE_%CE%B9%CF%83%CF%84%CE%BF%CF%83%CE%B5%CE%BB%CE%AF%CE%B4%CE%B1) [1](https://el.wikipedia.org/wiki/%CE%94%CF%85%CE%BD%CE%B1%CE%BC%CE%B9%CE%BA%CE%AE_%CE%B9%CF%83%CF%84%CE%BF%CF%83%CE%B5%CE%BB%CE%AF%CE%B4%CE%B1)

[https://el.wikipedia.org/wiki/%CE%9A%CE%B1%CF%84%CE%B1%CF%83%CE%BA%CE%B5%C](https://el.wikipedia.org/wiki/%CE%9A%CE%B1%CF%84%CE%B1%CF%83%CE%BA%CE%B5%CF%85%CE%AE_%CE%B9%CF%83%CF%84%CE%BF%CF%83%CE%B5%CE%BB%CE%AF%CE%B4%CF%89%CE%BD) [F%85%CE%AE\\_%CE%B9%CF%83%CF%84%CE%BF%CF%83%CE%B5%CE%BB%CE%AF%CE%B4](https://el.wikipedia.org/wiki/%CE%9A%CE%B1%CF%84%CE%B1%CF%83%CE%BA%CE%B5%CF%85%CE%AE_%CE%B9%CF%83%CF%84%CE%BF%CF%83%CE%B5%CE%BB%CE%AF%CE%B4%CF%89%CE%BD) [%CF%89%CE%BD](https://el.wikipedia.org/wiki/%CE%9A%CE%B1%CF%84%CE%B1%CF%83%CE%BA%CE%B5%CF%85%CE%AE_%CE%B9%CF%83%CF%84%CE%BF%CF%83%CE%B5%CE%BB%CE%AF%CE%B4%CF%89%CE%BD)

[https://el.wikipedia.org/wiki/%CE%99%CF%83%CF%84%CE%BF%CF%83%CE%B5%CE%BB%C](https://el.wikipedia.org/wiki/%CE%99%CF%83%CF%84%CE%BF%CF%83%CE%B5%CE%BB%CE%AF%CE%B4%CE%B1) [E%AF%CE%B4%CE%B1](https://el.wikipedia.org/wiki/%CE%99%CF%83%CF%84%CE%BF%CF%83%CE%B5%CE%BB%CE%AF%CE%B4%CE%B1)

[https://el.wikipedia.org/wiki/%CE%94%CE%B9%CE%B1%CE%B4%CE%AF%CE%BA%CF%84%C](https://el.wikipedia.org/wiki/%CE%94%CE%B9%CE%B1%CE%B4%CE%AF%CE%BA%CF%84%CF%85%CE%BF) [F%85%CE%BF](https://el.wikipedia.org/wiki/%CE%94%CE%B9%CE%B1%CE%B4%CE%AF%CE%BA%CF%84%CF%85%CE%BF)

[http://hermes.di.uoa.gr/exe\\_activities/diadiktio/11\\_\\_\\_\\_\\_\\_\\_\\_\\_.html](http://hermes.di.uoa.gr/exe_activities/diadiktio/11_________.html)

<https://el.wikipedia.org/wiki/SQL>

<http://dide.flo.sch.gr/Plinet/Tutorials/Tutorials-XSL.html>

<https://el.wikipedia.org/wiki/PHP>

<https://el.wikipedia.org/wiki/CSS>

<http://www.w3schools.com/>